# WOLNOŚĆ W WIRTUALNYM **ŚWIECIE**

# ZBUDUJ FIRMĘ SWOICH MARZEŃ

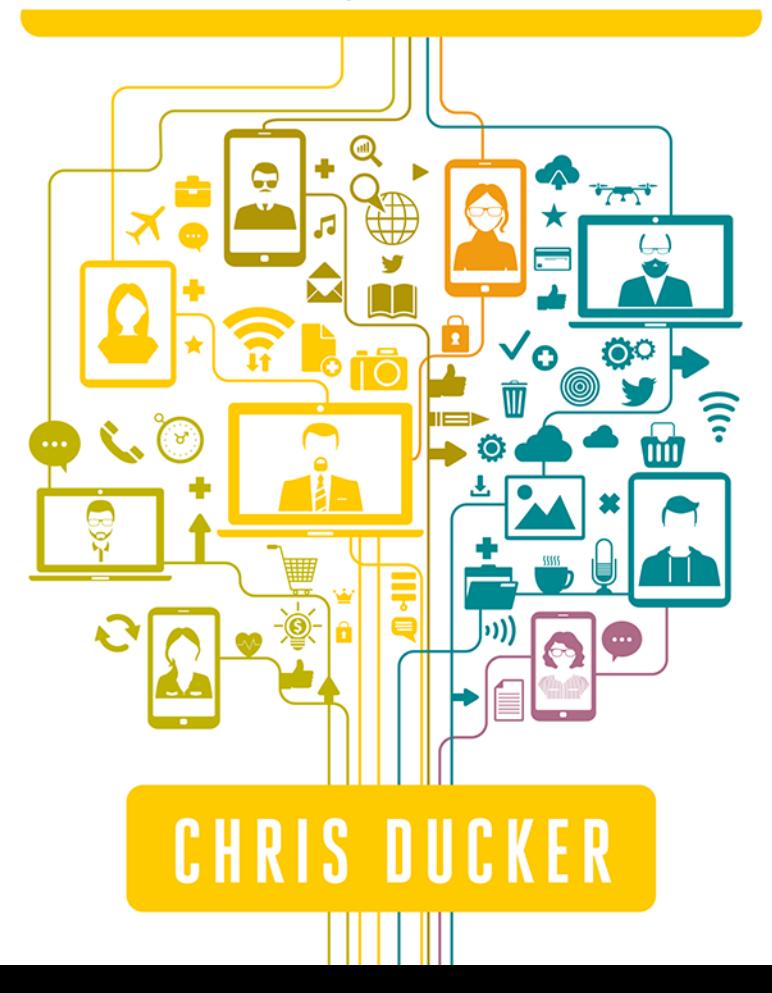

**nepress** 

Tytuł oryginału: Virtual Freedom: How to Work with Virtual Staff to Buy More Time, Become More Productive, and Build Your Dream Business

Tłumaczenie: Krzysztof Krzyżanowski

ISBN: 978-83-283-5181-3

Copyright © 2014, 2016 by Chris C. Ducker

Published by special arrangement with 2 Seas Literary Agency and Graal Sp. z.o.o.

All rights reserved. No part of this book may be used or reproduced in any manner whatsoever without written permission except in the case of brief quotations embodied in critical articles or reviews.

Polish edition copyright © 2019 by Helion SA All rights reserved.

Wszelkie prawa zastrzeżone. Nieautoryzowane rozpowszechnianie całości lub fragmentu niniejszej publikacji w jakiejkolwiek postaci jest zabronione. Wykonywanie kopii metodą kserograficzną, fotograficzną, a także kopiowanie książki na nośniku filmowym, magnetycznym lub innym powoduje naruszenie praw autorskich niniejszej publikacji.

Wszystkie znaki występujące w tekście są zastrzeżonymi znakami firmowymi bądź towarowymi ich właścicieli.

Autor oraz Helion SA dołożyli wszelkich starań, by zawarte w tej książce informacje były kompletne i rzetelne. Nie biorą jednak żadnej odpowiedzialności ani za ich wykorzystanie, ani za związane z tym ewentualne naruszenie praw patentowych lub autorskich. Autor oraz Helion SA nie ponoszą również żadnej odpowiedzialności za ewentualne szkody wynikłe z wykorzystania informacji zawartych w książce.

Materiały graficzne na okładce zostały wykorzystane za zgodą Shutterstock Images LLC.

Drogi Czytelniku! Jeżeli chcesz ocenić tę książkę, zajrzyj pod adres *http://onepress.pl/user/opinie/wolwir* Możesz tam wpisać swoje uwagi, spostrzeżenia, recenzję.

Helion SA ul. Kościuszki 1c, 44-100 Gliwice tel. 32 231 22 19, 32 230 98 63 e-mail: *onepress@onepress.pl* WWW: *http://onepress.pl* (księgarnia internetowa, katalog książek)

Printed in Poland.

[• Kup książkę](http://onepress.pl/page354U~rf/wolwir)

- 
- $\cdot$  Oceń książkę • Oceń książkę
- 
- [Księgarnia internetowa](http://helion.pl/page354U~r/JH8P6)<br>• Lubię to! » Nasza społeczność • Lubię to! » Nasza społeczność

# **Spis treści**

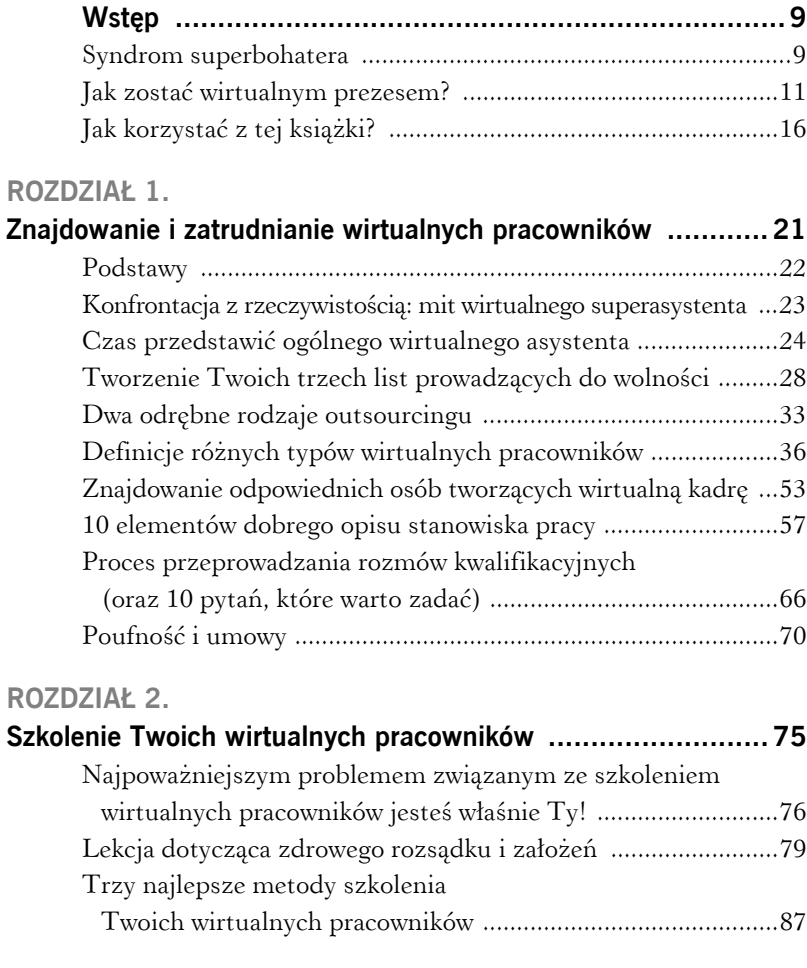

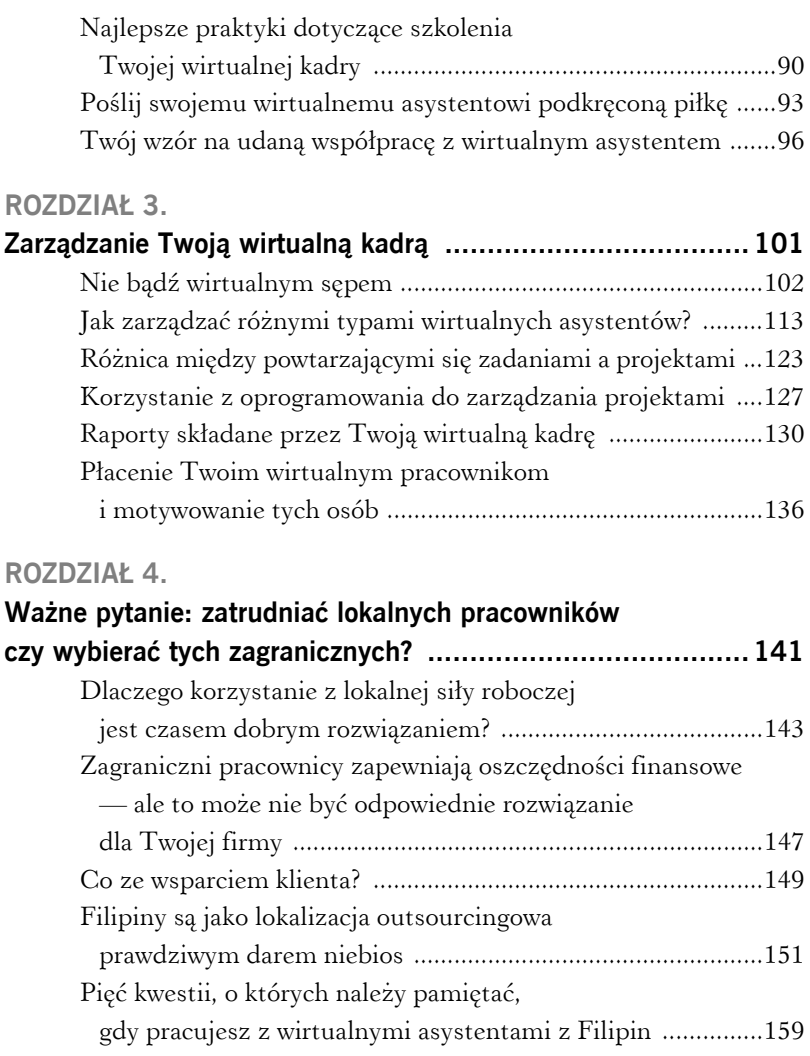

#### **ROZDZIAŁ 5.**

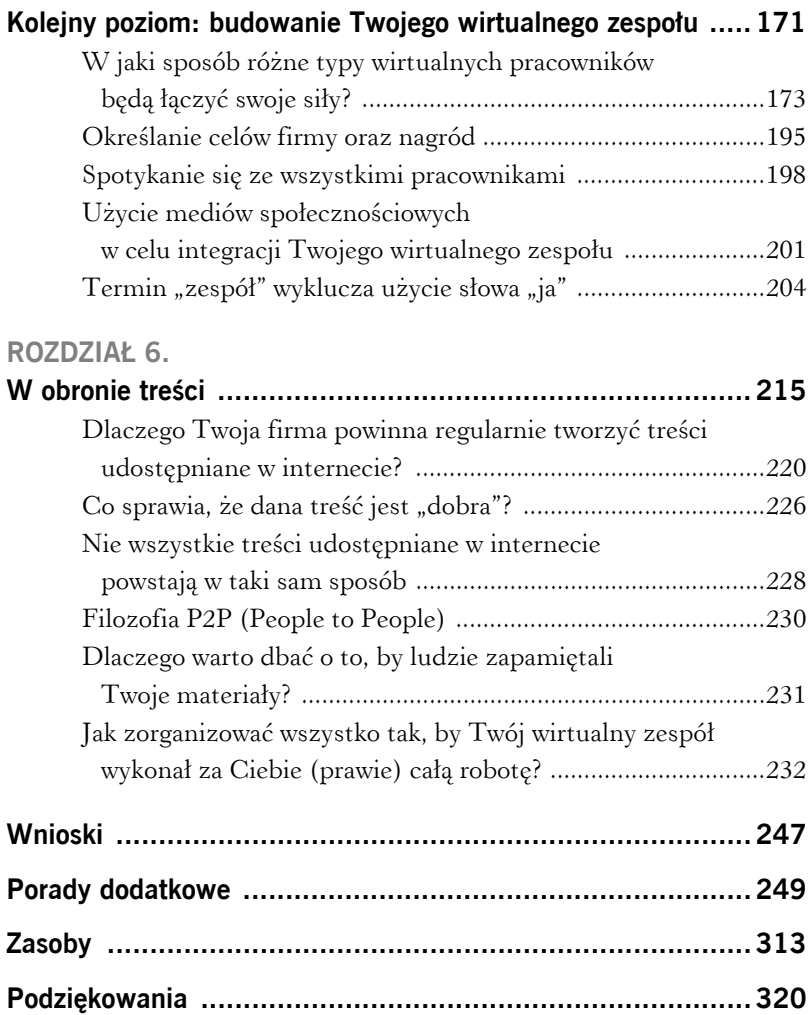

#### **ROZDZIAŁ 1.**

# **Znajdowanie i zatrudnianie wirtualnych pracowników**

Każdy proces ma jakiś punkt początkowy. Budowanie wirtualnej wolności zaczyna się od znalezienia członków Twojego wirtualnego zespołu i stworzenia takiej grupy.

Rekrutacja i zatrudnianie wirtualnych pracowników nie różnią się specjalnie od wyszukiwania osób, które masz zamiar zatrudnić w swojej tradycyjnej siedzibie. Istniejące rozbieżności warto jednak zgłębić i zrozumieć, dzięki czemu zwiększysz skuteczność swoich wysiłków zmierzających do osiągnięcia wolności.

W tym rozdziale mam zamiar poruszyć wiele kwestii — do tych, na których chciałbym się szczególnie skupić, zaliczają się:

- konfrontacja z rzeczywistością: mit wirtualnego superasystenta,
- tworzenie Twoich trzech list prowadzących do wolności,
- definicje różnych typów wirtualnych pracowników,
- znajdowanie odpowiednich osób tworzących wirtualną kadrę,
- proces przeprowadzania rozmów kwalifikacyjnych (oraz 10 pytań, które warto zadawać kandydatom).

Zanim jednak skoncentrujemy się na tych tematach, chcę Ci przedstawić ogólny obraz gry oraz tajniki tego, co dzieje się na boisku.

# Podstawy

Podobnie jak w sporcie, musimy zacząć od podstaw. Gdy już zrozumiesz te kluczowe reguły, będziesz w stanie modyfikować swoje podejście, by zoptymalizować cały proces korzystania z pomocy wirtualnych asystentów; na początku musisz się jednak ściśle trzymać zasad.

Oto podstawowe reguły gry:

- 1. **Twoi wirtualni pracownicy są ludźmi, a nie programami.** Chociaż komunikacja z Twoją wirtualną kadrą odbywa się za pośrednictwem poczty elektronicznej i Skype'a, wirtualni asystenci zasługują na taki sam szacunek, jakim darzysz wszystkie inne istoty ludzkie. W Twoim najlepszym interesie leży zrozumienie nawyków komunikacyjnych każdego pracownika i zgłębienie tradycji kulturowych tej osoby, a także zebranie informacji na temat wszelkich świąt obchodzonych w jej środowisku.
- 2. **Jakość na wejściu zapewnia jakość na wyjściu.** Jakość pracy wykonywanej przez Twoich wirtualnych pracowników jest bezpośrednio powiązana z jakością instrukcji otrzymywanych przez te osoby. Czy Twoje wskazówki są zrozumiałe i zwięzłe? A może zapewniasz tym ludziom chaotyczne, zagmatwane sugestie i liczysz na to, że Twoi pracownicy jakoś się w tym połapią?
- 3. **Uniwersalne rozwiązania odbiegają od ideału.** Każdy wirtualny asystent ma swoje mocne i słabe strony, ale niewykluczone, że nie będzie Ci chciał tego powiedzieć. Taka osoba chce spełnić Twoje oczekiwania i będzie próbowała znaleźć metody robienia tego, na czym Ci zależy. To jednak obosieczna broń, która może się obrócić przeciwko Tobie. Zadbaj o to, by do każdej ze swoich potrzeb dobrać

odpowiedniego wirtualnego asystenta. Już wkrótce omówię to zagadnienie w bardziej szczegółowy sposób.

4. **Wirtualni superasystenci nie istnieją.** Nawet jeżeli przeszukasz całą planetę, nie znajdziesz wirtualnego asystenta potrafiącego zająć się wszystkimi sprawami, przy których potrzebna Ci jest w Twojej firmie pomoc. Tylko pomyśl: gdy w Twoim domu zaczyna przeciekać dach, nie prosisz swojego elektryka, by wpadł do Ciebie i naprawił tę usterkę. Dzwonisz do dekarza i zlecasz mu wykonanie niezbędnych napraw. Krótko mówiąc: zatrudniaj ludzi z myślą o stanowisku, a nie konkretnym zadaniu.

Skoro znasz już zasady gry, bierzmy się do roboty!

# Konfrontacja z rzeczywistością: mit wirtualnego superasystenta

Przeczytaj te słowa bardzo uważnie: ktoś taki jak wirtualny superasystent po prostu nie istnieje. Sytuacja, w której przedsiębiorca próbuje znaleźć tego jednego, wyjątkowego wirtualnego asystenta, zdolnego podołać wszystkim zadaniom w danej firmie, doprowadza mnie do szaleństwa. Nie potrafię zliczyć, jak często do Virtual Staff Finder napływają zgłoszenia od przedsiębiorców poszukujących wirtualnych asystentów, którzy dadzą sobie radę z następującymi zadaniami (oraz kilkoma innymi rzeczami):

- aktualizowaniem wpisów na blogu,
- zajmowaniem się profilami na serwisach społecznościowych,
- edytowaniem filmów,
- wykonywaniem transkrypcji materiałów audio,
- tworzeniem grafik i ikon,
- projektowaniem i tworzeniem stron internetowych,
- odpowiadaniem na zgłoszenia klientów,
- wyszukiwaniem i pozyskiwaniem partnerów biznesowych,
- kupowaniem na Amazonie prezentów urodzinowych dla krewnych właściciela firmy.

Próba objęcia outsourcingiem zróżnicowanych zadań i projektów nie jest niczym nagannym, ale wyjściem z sytuacji nie będzie w takim przypadku jeden wirtualny asystent. Jako właściciel firmy jestem świadom tego, że przedsiębiorca musi się wcielać w rozmaite role, by podołać wszystkim napotykanym wyzwaniom. Próba zatrudniania w firmie kolejnych przedsiębiorczych osób, które też będą uważały, że mogą zrobić absolutnie wszystko, jest ostatnią rzeczą, na jaką warto się zdecydować. Innymi słowy, musisz porzucić chęć znalezienia wirtualnego superasystenta i zamiast tego określić, jakie konkretnie role mają odgrywać w Twojej firmie zewnętrzni pracownicy.

Pamiętaj, że tworzenie imperium to praca zespołowa zaczynająca się od zidentyfikowania w Twoim zespole stanowisk, które potrzebujesz obsadzić pracownikami. Rozpoczęcie rekrutacji to dopiero następny etap tego procesu.

# Czas przedstawić ogólnego wirtualnego asystenta

Miałem przyjemność wygłosić wiele prelekcji na temat wirtualnych pracowników oraz outsourcingu; współpracuję również w tych kwestiach z właścicielami firm z całego świata. Niezależnie od tego, gdzie się znajduję lub z kim pracuję, zasadnicza treść mojego przesłania pozostaje niezmienna: każdy przedsiębiorca potrzebuje ogólnego wirtualnego asystenta!

Chociaż wirtualny superasystent jest mityczną istotą, która tak naprawdę nie istnieje, jego najbliższym odpowiednikiem w realnym świecie jest właśnie ogólny wirtualny asystent. Nawet jeżeli taka osoba nie potrafi realizować wszystkich zadań, jakich podejmują się wirtualni pracownicy, może Ci pomóc zapanować nad Twoim życiem i potrafi zwiększyć Twoją produktywność. Osiąga coś takiego, uwalniając Cię od czasochłonnych, powtarzalnych zadań, którymi nie powinien się zajmować żaden przedsiębiorca.

Rozważ przez moment tę koncepcję: Batman miał Robina. Sherlock Holmes miał Watsona. Michael Jordan miał Scottiego Pippena. Flip miał Flapa.

Współpraca z ogólnym wirtualnym asystentem jest pierwszym krokiem ku uświadomieniu sobie tego, jak wielką potęgę skrywają wirtualni pracownicy. Taka osoba pozwoli Ci zaoszczędzić mnóstwo czasu i skupić się na pracy NAD Twoim biznesem, uwalniając Cię zarazem z pułapki pracowania W Twojej firmie.

Przyjrzyj się poniższej liście zadań:

- przeszukiwanie witryn internetowych konkurencji pod kątem list produktów oraz cen,
- przygotowanie listy lokalnych wydarzeń, które Twoja firma mogłaby zasponsorować lub wykorzystać jako okazję do zaprezentowania swojej oferty,
- comiesięczna analiza statystyk z Twojego bloga pozwalająca określić, które strony lub wpisy cieszą się największą popularnością,
- dbanie o aktualność informacji publikowanych przez Ciebie w mediach społecznościowych i troszczenie się o to, by te treści były interesujące z perspektywy obserwujących Cię osób,
- zaznaczanie obecności Twojej firmy w prasie lokalnej, krajowej i branżowej,
- przygotowywanie transkrypcji filmów i podcastów publikowanych w internecie, co pozwoli w przyszłości tworzyć e-booki i infografiki promujące Twoje towary i usługi,
- kontrolowanie Twojego terminarza, dzięki czemu nie zapomnisz o tym, że masz się spotkać na polu golfowym ze swoim najważniejszym klientem.

Czy regularnie zdarza Ci się, że masz problemy z nadążaniem za tymi kwestiami lub robieniem tych rzeczy? Przekazanie komuś innemu tych drobnych zadań sprawi, że każdego dnia zyskasz trochę dodatkowego czasu. Tutaj 10 minut, tam pół godziny — ten czas szybko się sumuje, a przydzielenie komuś innemu wszystkich tych rzeczy ogranicza liczbę nierozwiązanych spraw, które masz na głowie. David Allen na łamach *Getting Things Done, czyli sztuka bezstresowej efektywności* stwierdza, że jest to jeden z kluczowych czynników, dzięki którym możesz zadbać o własne skupienie.

"Twoja świadomość jest, podobnie jak monitor komputera, narzędziem umożliwiającym pracę nad konkretnymi zadaniami, nie jest natomiast miejscem do składowania. Możesz więc myśleć jedynie o dwóch, trzech rzeczach w bardzo krótkim okresie. Sprawy niedokończone są jednak ciągle umieszczane w Twojej pamięci krótkotrwałej. Pamięć ta, podobnie jak RAM komputera, ma ograniczoną pojemność; istnieje pewna ilość danych, którą można obciążać pamięć i przy której umysł będzie nadal funkcjonował na najwyższym poziomie. U większości ludzi ich RAM pęka w szwach".

Aż trudno sobie wyobrazić, jak wiele rzeczy zaprząta teraz przypuszczalnie Twoje myśli. To jednak sprawy, którymi trzeba się zająć, prawda? Nie można ich przecież zostawić samym sobie. To właśnie tutaj do głosu dochodzi Twój syndrom superbohatera — zakładasz, że wystarczy zacząć ciężej pracować. Prawdziwym

26

rozwiązaniem nie jest jednak przeznaczanie na pracę większej liczby godzin, ale optymalne wykorzystywanie środków, którymi dysponujesz.

Najcenniejszym zasobem przedsiębiorcy jest czas. Pieniądze będą się pojawiać i znikać, ale gdy już zainwestujesz w coś czas, rozstajesz się z nim na zawsze. To właśnie powód, dla którego jako przedsiębiorcy powinniśmy podejmować wszelkie działania, by zapewnić sobie w codziennym harmonogramie więcej czasu.

Zatrudnienie ogólnego wirtualnego asystenta i współpraca z kimś takim mogą Ci umożliwić osiągnięcie tego celu. Ponieważ to może być dla Ciebie zupełnie nowa koncepcja, oto lista obejmująca zaledwie kilka zadań, jakimi taki pracownik może się zająć za Ciebie, zwalniając Cię z konieczności myślenia o tych sprawach i przeznaczania na nie czasu:

- szukanie informacji w internecie,
- robienie zakupów online; przekazujesz ogólnemu wirtualnemu asystentowi przedpłaconą kartę, zasilasz ją niewielką kwotą, a potem raz w miesiącu sprawdzasz, jak wydawane są te środki,
- aktualizowanie Twojego kalendarza,
- robienie rezerwacji w restauracjach,
- przygotowywanie wersji roboczych Twoich wpisów na blogu lub publikowanie na YouTubie Twoich filmów,
- wysyłanie prezentów Twojej drugiej połówce,
- publikowanie na Facebooku przygotowanych wcześniej wiadomości,
- zamawianie nowej porcji wizytówek,
- przygotowywanie listy artykułów z witryn publikujących aktualności i przesyłanie Ci raz w tygodniu e-maila, dzięki któremu zapoznasz się z najważniejszymi wydarzeniami,
- wysyłanie e-maili do osób, z którymi chcesz się umówić za pośrednictwem portali randkowych (tak, piszę serio!),
- wysyłanie e-maili lub listów do osób poznanych przez Ciebie na ostatniej konferencji,
- rezerwowanie dwa razy do roku wizyty kontrolnej u dentysty połączonej z usuwaniem kamienia nazębnego i umieszczanie tego wydarzenia w Twoim terminarzu.

Możesz spojrzeć na swojego ogólnego wirtualnego asystenta jak na osobistego asystenta. Jeśli pominiesz prośby dotyczące przyniesienia Ci filiżanki kawy lub odebrania Twoich rzeczy z pralni, ogólny wirtualny asystent jest w stanie podjąć się dokładnie tych samych rzeczy, którymi może się zająć tradycyjny asystent osobisty zatrudniony w firmie na etacie.

Już wkrótce przekonasz się, że powyższa lista to tylko niewielka część tego, co może zrobić dla Ciebie ogólny wirtualny asystent, by dzień po dniu wspierać Cię w Twoim dążeniu do wolności. Co więcej, taka osoba reprezentuje zaledwie jedną z wielu kategorii wirtualnych pracowników, którzy mogą się przyłączyć do Twojego zespołu. Pytanie brzmi: co jeszcze mogą dla Ciebie zrobić wirtualni asystenci?

Już wkrótce dowiesz się tego dzięki bardzo prostemu, szybkiemu i skutecznemu ćwiczeniu.

# Tworzenie Twoich trzech list prowadzących do wolności

Niezależnie od tego, w jakiej sytuacji się znajdujesz, pierwszym krokiem prowadzącym do wolności jest rozpoczęcie procesu identyfikowania konkretnych rzeczy, od których chcesz się oswobodzić, a także typów pracowników, którzy będą mogli przejąć wspomniane obowiązki, co zapewni Ci upragnioną swobodę. To właśnie dlatego podczas prelekcji, wywiadów emitowanych w formie podcastów, a także tradycyjnych wywiadów prasowych dotyczących wirtualnej kadry zawsze wspominam o ćwiczeniu polegającym na przygotowaniu trzech list prowadzących do wolności. To niezwykle pouczające posunięcie, zapewniające każdemu zainteresowanemu zindywidualizowaną listę aktywności, na których będzie się można skupić podczas podejmowania dalszych działań.

Chcę Cię zatem poprosić o zastanowienie się nad rozmaitymi czynnościami, które są niezbędne z perspektywy funkcjonowania Twojej firmy — może to być chociażby obsługa klienta, prowadzenie księgowości lub realizowanie zamówień.

Zacznij wypisywać te aktywności, a potem rozważ wszystko to, co jest konieczne, by Twój biznes mógł się rozwijać. Do tej kategorii może się zaliczać przygotowywanie treści, obecność w mediach społecznościowych, tworzenie produktów, planowanie strategiczne oraz wyjazdy na konferencje.

Wszystkie te zagadnienia pozwolą nam przygotować trzy listy:

#### **1. Zadania, których nie lubisz**

Do tej kategorii zaliczają się wszelkie działania, które budzą Twoją niechęć lub sprawiają, że zaczynasz się ociągać. Na tej liście może się znaleźć wszystko poza działaniami związanymi ze sprzedażą. Ta kwestia musi być jednym z Twoich priorytetów, ponieważ stanowi istotę funkcjonowania każdej firmy, a nikt inny nie powinien znać Twojego towaru lub usługi lepiej od Ciebie.

Czy regularnie zdarza Ci się zajmować zadaniami w rodzaju odpowiadania na e-maile od klientów, co obejmuje również najprostsze pytania? Czy nadal formatujesz swoje wpisy na blogu i dbasz o ich layout? Czy te rzeczy doprowadzają Cię do szaleństwa? Możesz śmiało umieścić je na tej liście.

#### **2. Zadania, które wykraczają poza zakres Twoich umiejętności**

Okaż w tej kwestii szczerość i nie pozwól, by do głosu doszedł syndrom superbohatera. Pamiętam, jak próbowałem samodzielnie zaprojektować i stworzyć witrynę z moim pierwszym blogiem, korzystając przy tym z płatnego motywu. Kosztowało mnie to osiem godzin pracy, a to, co stworzyłem, i tak mnie nie satysfakcjonowało. W czym tkwił problem? Po prostu nie jestem specjalistą od tworzenia witryn internetowych!

Usiądź wygodnie i dobrze zastanów się nad tą listą. Zadaj sobie pytania w rodzaju:

- Czy wśród robionych przez Ciebie rzeczy są zadania, z którymi ktoś inny uporałby się szybciej niż Ty?
- Czy zajmujesz się aktualnie jakimiś projektami, które dałoby się zrealizować lepiej i bardziej profesjonalnie?
- Czy próbujesz ograniczać koszty, zajmując się rzeczami, które zdecydowanie wykraczają poza zakres Twojej fachowej wiedzy?

O ile musiałaby wzrosnąć sprzedaż Twojej firmy, by umożliwić Ci zlecenie tych rzeczy komuś innemu (zatrudnionemu na przykład na niepełny etat)?

#### **3. Zadania, które nie powinny według Ciebie należeć do Twoich obowiązków**

Chcę, żeby to właśnie ta lista została przez Ciebie najdokładniej przemyślana. Zazwyczaj stanowi ona dla właścicieli firm źródło zaskakujących odkryć, gdyż zachęca ich do przemyślenia sposobu, w jaki prowadzą aktualnie swoje przedsiębiorstwa. Co istotniejsze, ta lista pomoże Ci dostrzec, w jaki sposób chcesz kierować swoją firmą w przyszłości.

Oto kilka pytań, które warto rozważyć:

- Jakich zadań nie powinnaś lub nie powinieneś po prostu ruszać — co oznacza, że możesz je trwale wyeliminować ze swojego harmonogramu?
- Które z mało istotnych zadań możesz z łatwością przekazać wirtualnemu asystentowi, by zajął się tym w ramach pracy w niepełnym wymiarze czasowym?
- Które spośród realizowanych przez Ciebie zadań mogłyby zostać przejęte przez fachowca, który doskonale się na tym zna? W przypadku takich kwestii potencjalne szkody przeważają nad oszczędnościami wynikającymi z samodzielnego zajmowania się tymi rzeczami,
- Które zadania uniemożliwiają Ci autentyczne skupienie się na strategicznym rozwoju Twojej firmy?

To właśnie Twoje trzy listy prowadzące do wolności — spisy, do których będziemy jeszcze regularnie wracać.

*Jeżeli chcesz obejrzeć film przedstawiający realizację tego ćwiczenia, zajrzyj pod adres https://www.chrisducker.com/3-lists-to-freedom/*.

W tym momencie masz już ogólne wyobrażenie, jeśli chodzi o to, jak opisywane powyżej kwestie prezentują się z perspektywy zwyczajnego przedsiębiorcy, natomiast przedstawione przeze mnie ćwiczenie pomogło Ci trochę lepiej zrozumieć siebie oraz zadania, które należałoby przekazać Twoim pracownikom. Ta świadomość jest podstawą Twojego sukcesu. Uwzględniając te kwestie, zajmijmy się teraz tym, jak znajdować i zatrudniać ludzi, którzy pomogą Ci zrewolucjonizować w przyszłości Twój sposób prowadzenia i rozwijania firmy.

To właśnie od tego zagadnienia rozpocznę prowadzenie Cię ścieżką prowadzącą ku wirtualnej wolności — posłuży temu system stopniowego przekazywania wiedzy, który bazuje na niemal

31

10 latach mojego doświadczenia dotyczącego pracy z wirtualnymi asystentami i pozwoli odmienić Twoje życie osobiste i zawodowe.

Czy te słowa brzmią obiecująco? Cóż, zanim zaczniemy, chcę Cię o coś poprosić. Zależy mi na uzyskaniu z Twojej strony przyrzeczenia. Obiecaj mi, że zanim włączysz do swojej kadry chociażby jednego wirtualnego pracownika lub zaczniesz zatrudniać dodatkowy personel, przeczytasz przynajmniej dwa pierwsze rozdziały tej książki. Zostały one stworzone z myślą o skierowaniu Cię we właściwą stronę, a przy okazji zapewnią Ci solidne podstawy, na których oprzesz swoją wiedzę.

Jeśli pominiemy problem wypadnięcia z biznesu, istnieją dwie główne przyczyny, które mogą doprowadzić do rozpadu Twojego wirtualnego imperium:

1. **Budujesz swoją firmę wokół jednej silnej osobowości, zamiast opierać przedsiębiorstwo na zespole pracowników odgrywających określone role.** Bardzo łatwo wpaść w tę pułapkę, gdy znajdziesz wirtualnego asystenta, który świetnie się sprawdza w Twojej firmie. Zakładasz wtedy, że ta osoba zawsze będzie dla Ciebie pracować, a potem zaczynasz budować swoje przedsiębiorstwo wokół jej mocnych stron, zamiast skupić się na tworzeniu zespołu. Bardzo cenię sobie sytuację, w której jakaś osoba pracuje dla mnie przez długi czas, ale nigdy nie doprowadziłbym swojej firmy do położenia, w którym odejście jednego pracownika oznaczałoby całkowitą katastrofę. Każda rola w obrębie Twojej firmy powinna być jasno zdefiniowana, a Ty musisz dokładnie wiedzieć, co zrobisz, gdyby ktoś postanowił odejść lub okazało się, że musisz kogoś zwolnić. Życie musi się wtedy toczyć dalej.

2. **Nie udało Ci się odpowiednio wyszkolić osób tworzących Twój zespół.** Przekazywanie wiedzy jest podstawą Twoich sukcesów, jeśli chodzi o współpracę z wirtualnymi asystentami. Rozdział drugi tej książki podpowie Ci, jak radzić sobie z tą częścią czekającej Cię podróży.

Chciałbym zadbać o to, by nie przytrafił Ci się żaden z tych błędów. Zacznijmy więc od obalenia jednego z największych mitów związanych z wirtualnymi pracownikami. To naprawdę istotna kwestia — błąd, który przedsiębiorcy zaczynający swoją przygodę z outsourcingiem popełniają raz za razem.

# Dwa odrębne rodzaje outsourcingu

Aby uprościć całą sytuację, spróbuj spojrzeć na outsourcing jak na zjawisko dzielące się na dwie kategorie: outsourcing dotyczący projektów oraz outsourcing dotyczący ról.

- **Outsourcing dotyczący projektów** jest stosowany wtedy, gdy firma potrzebuje zrealizować tylko jedno zadanie lub projekt. Mogą to być zarówno proste zadania, w rodzaju zaprojektowania logo lub umieszczenia na Twojej stronie formularza kontaktowego połączonego z autoresponderem, jak i bardziej rozbudowane projekty — chociażby stworzenie aplikacji mobilnej lub witryny umożliwiającej robienie zakupów w internecie.
- **Outsourcing dotyczący ról** obejmuje znalezienie kogoś, kto będzie pełnił w Twojej firmie określoną funkcję, pracując w niepełnym wymiarze czasowym lub na cały etat. W przypadku takiego outsourcingu wirtualny asystent staje się członkiem Twojego zespołu. Żeby taka operacja była sensowna z finansowego punktu widzenia, musisz mieć na tyle dużo pracy, by uzasadniało to wypłacanie regularnej pensji osobie zajmującej się tego typu zadaniami.

Zaletą posiadania w zespole pracownika zatrudnionego na cały etat lub w niepełnym wymiarze czasowym jest tempo, w jakim będziesz w stanie realizować wszystko, co chcesz robić. Jak masz jednak postąpić, jeśli nie masz na tyle dużo pracy lub przychodów, by zatrudnić wirtualnego pracownika na stałe — czy to na cały etat, czy też na jego część?

To bardzo celne pytanie. Na razie przyjdzie Ci trzymać się outsourcingu projektowego, ale warto spoglądać na sytuację tak, by uwzględniać cele długoterminowe. To oznacza, że każde zadanie zlecane komuś z zewnątrz jest okazją, by:

- **Nauczyć się, w jaki sposób prawidłowo opisywać pracę, którą chcesz komuś przekazać.** Zachowuj całą korespondencję lub materiały, które można byłoby wykorzystać do szkolenia wirtualnych asystentów w przyszłości. Nie ma powodu, by wynajdować koło na nowo.
- **Znaleźć wirtualnego asystenta, który być może zechce w przyszłości zostać Twoim pracownikiem na cały lub niepełny etat.** Niektóre z najbardziej owocnych relacji zawodowych mogą być właśnie wynikiem wspólnego realizowania drobniejszych zadań. Zwracaj uwagę na obiecujących, utalentowanych współpracowników, których warto byłoby włączyć w przyszłości do Twojej kadry.

Niezależnie od tego, czy zaczniesz na mniejszą skalę, współpracując z wolnymi strzelcami realizującymi dla Ciebie określone zadania, czy też punktem wyjścia będzie dla Ciebie zespół złożony z pracowników zatrudnionych w niepełnym wymiarze czasowym lub na cały etat, jedno jest pewne: warto mieć świadomość tego, kto powinien robić dla Ciebie określone rzeczy.

#### **WOLNOŚĆ W CENTRUM UWAGI**

#### **Jared Croslow, specjalista zajmujący się od lat marketingiem internetowym, twórca bloga Cliconomics.com**

Gdy w 2011 r. po raz pierwszy miałem okazję porozmawiać z Jaredem Croslowem, zatrudniał na cały etat pięciu wirtualnych asystentów, którzy zajmowali się jego różnymi przedsięwzięciami oraz jego blogiem cliconomics.com, poświęconym marketingowi internetowemu.

#### **Problem**

Gdy Jared stwierdził, że ma trudności z ciągłym znajdowaniem projektów, którymi mogliby się zajmować jego wirtualni asystenci, postanowił zmienić zasady funkcjonowania swojego biznesu i zatrudniać pracowników do określonych zadań. Ta decyzja stała się źródłem ogromnych sukcesów.

Jared twierdzi, że jeżeli potrzebujesz pomocy z czymś, czego nie możesz zrobić samodzielnie, warto zatrudnić wirtualnego asystenta — ale dopiero wtedy, gdy ocenisz już, czy lepiej będzie zatrudnić go w niepełnym wymiarze czasowym, czy może zapewnić mu cały etat. Poniżej znajduje się omówienie tego, co nazywa modelem "just in time", a także opis rozwiązania "just in case", stanowiącego teraz fundament jego działalności biznesowej.

#### **Rozwiązanie**

Sama nazwa modelu "just in time" ("dokładnie na czas") świetnie ujmuje niepokój i stres towarzyszące próbom samodzielnego radzenia sobie ze wszystkim, co wiąże się z działaniem Twojej firmy. Według Jareda taki sposób prowadzenia biznesu nie jest zdrowy i nie gwarantuje sukcesów, ponieważ w którymś momencie doprowadzi Cię do wyczerpania, a z powodu braku fachowej wiedzy zaczniesz popełniać błędy.

Przeciwieństwem tego rozwiązania jest koncepcja "just in case" ("na wszelki wypadek") stosowana przez Jareda. Ten model przekłada się w praktyce na zatrudnienie w niepełnym wymiarze czasowym kilku wirtualnych asystentów, którzy wykonają całą niezbędną pracę; te osoby są jednak angażowane tylko wtedy, gdy wiadomo, że będą miały co robić. Jared przynajmniej kilka razy złapał się na tym, że chociaż z pewnością nie brakuje mu personelu, ma niewiele projektów i zadań, które mógłby przydzielić swoim pracownikom. W tej sytuacji ograniczył liczebność kadry i zaczął zatrudniać wirtualnych asystentów w niepełnym wymiarze czasowym na wypadek, gdyby pojawiło się zadanie, które powinien zrealizować fachowiec.

#### **Rezultat**

Od momentu, w którym Jared zmienił sposób zatrudniania wirtualnej kadry, jego firma odnosi dużo większe sukcesy, a wirtualni asystenci są dużo bardziej zadowoleni ze swojej produktywności.

# Definicje różnych typów wirtualnych pracowników

W chwili, w której zapoznasz się z możliwościami zespołu złożonego z wyspecjalizowanych, dobrze wyszkolonych wirtualnych asystentów, zyskasz dostęp do jednego z najcenniejszych zasobów, o jakich może marzyć przedsiębiorca — zapewnisz sobie więcej czasu.

Wyobraź sobie, że możesz się uwolnić od konieczności nieustannego poświęcania czasu na pracę w firmie i zamiast tego przeznaczasz te zasoby na rozwijanie Twojego przedsiębiorstwa. Aby znaleźć się w takim położeniu, musisz najpierw określić, jakie posady w Twojej firmie wymagają obsadzenia.

To właśnie tutaj przydadzą się Twoje odpowiedzi udzielone podczas przygotowywania trzech list prowadzących do wolności. Już wcześniej zapowiadałem, że będziemy do nich wracać. Sugeruję, by nieustannie odwoływać się do tych list i traktować je jako podstawę umożliwiającą zbudowanie Twojego wirtualnego zespołu. Przez cały czas powtarzam niczym mantrę: "Zatrudniaj ludzi z myślą o stanowisku, a nie konkretnym zadaniu".

Przyjrzyjmy się teraz różnym rolom, jakie mogą odgrywać wirtualni asystenci, a także obowiązkom takich osób i przybliżonym widełkom ich zarobków. Aby łatwiej Ci było korzystać z tych informacji, nie zapominaj, że te wynagrodzenia dotyczą pracy na cały etat (osiem godzin dziennie, pięć dni w tygodniu) realizowanej przez wirtualnego asystenta przebywającego za granicą. Postanowiłem oprzeć wszelkie obliczenia na stawkach wirtualnych asystentów z Filipin, ponieważ jest to grupa demograficzna, którą osobiście znam — to kolejna kwestia, o której warto pamiętać podczas dalszej lektury.

W przypadku osób zatrudnianych w niepełnym wymiarze czasowym zmniejsz po prostu stawki o połowę. Zwróć jednak uwagę na to, że niemal wszyscy wirtualni pracownicy, z jakimi się zetknąłem — zarówno ci działający na miejscu, jak i mieszkający za granicą — są dużo bardziej zainteresowani pracą na cały etat niż zatrudnieniem w niepełnym wymiarze godzin.

Oto role, które mam zamiar opisać:

- ogólny wirtualny asystent,
- osoba tworząca strony internetowe,
- grafik,
- wirtualny asystent zajmujący się optymalizacją pod kątem wyszukiwarek internetowych / marketingiem internetowym,
- autor tekstów.
- osoba zajmująca się edycją filmów,
- twórca aplikacji.

#### **1. Ogólny wirtualny asystent**

Jak już wcześniej wspominałem, jestem głęboko przekonany, że każdy przedsiębiorca potrzebuje wsparcia ogólnego wirtualnego asystenta. Nawet jeżeli masz już asystenta osobistego, zalecam Ci skorzystanie również z usług jego wirtualnego odpowiednika. Ogólny wirtualny asystent jest nie tylko niesłychanie przystępnym cenowo pracownikiem (stawki zaczynają się już od 3,5 dolara za godzinę), co oznacza, że może realizować mniej istotne zadania, którymi można się zajmować za pośrednictwem internetu, a które dotychczas spadały na głowę Twojego asystenta osobistego; ktoś taki pomoże Ci również przyzwyczaić się do koncepcji wirtualnego personelu. Uwierz mi, że zatrudnianie takich osób nie jest tak przerażające, jak mogłoby Ci się wydawać.

**Płaca:** 500 – 800 dolarów miesięcznie.

#### **Typowe obowiązki:**

- wyszukiwanie słów kluczowych i gromadzenie informacji na określone tematy,
- dbanie o profile w mediach społecznościowych oraz publikowanie tam wpisów,
- zarządzanie Twoim kalendarzem, w tym podróżami i codziennymi spotkaniami,
- dodawanie wpisów na blogu i pomoc przy opracowywaniu harmonogramu publikacji materiałów,
- robienie drobnych zakupów przy użyciu przedpłaconej karty,
- tworzenie raportów dotyczących sprzedaży internetowej i wysyłki produktów, a także zarządzanie tymi dokumentami,
- kontaktowanie się z innymi członkami zespołu w sposób przypominający działania menedżera projektu; ta kwestia zostanie omówiona w jednym z kolejnych rozdziałów.

#### **2. Osoba tworząca strony internetowe**

Ta grupa wirtualnych pracowników posiada ogromne umiejętności; ci fachowcy są zazwyczaj samoukami. Potrafią stworzyć dowolną stronę internetową, począwszy od prostej witryny w formie broszury, a skończywszy na rozbudowanym sklepie internetowym.

Możesz spojrzeć na wirtualnego asystenta tworzącego strony internetowe jak na cyfrowego podwykonawcę, który dba o to, by Twoja witryna miała odpowiednią formę i była atrakcyjna oraz funkcjonalna. Bez wsparcia zapewnianego przez dobrego fachowca Twoja witryna szybko stanie się przestarzała; okaże się również, że brakuje na niej materiałów, które pozwoliłyby zyskać wyższy ranking. Weź jednak pod uwagę, że fachowiec tworzący strony internetowe nie jest odpowiedzialny za projekt graficzny Twojej witryny. Zadaniem takiej osoby jest przygotowanie kodu zapewniającego prawidłowe funkcjonowanie strony, a także dbanie o jej funkcjonalność.

**Płaca:** 600 – 1500 dolarów miesięcznie.

#### **Typowe obowiązki:**

- instalacja i modyfikacja szablonów wykorzystywanych na stronie internetowej i blogu,
- $\bullet$  instalacja przycisków "Kup teraz" oraz koszyka umożliwiającego robienie zakupów,
- tworzenie sklepów internetowych,
- przygotowywanie witryn dostępnych dla zarejestrowanych użytkowników,
- tworzenie kopii bezpieczeństwa i dbanie o aktualizację oprogramowania oraz wtyczek,
- używanie PHP i innych przerażających języków programowania.

Jeśli nie rozumiesz części użytych tu terminów, nie przejmuj się. Uwierz mi — wcale nie musisz znać terminologii, by robić użytek z umiejętności fachowca tworzącego strony internetowe.

#### **3. Grafik**

Nie należy go mylić z osobą tworzącą strony internetowe! Twój wirtualny asystent wykonujący obowiązki grafika będzie odpowiedzialny za tworzenie zindywidualizowanych grafik wykorzystywanych zarówno w tradycyjnej, jak i internetowej działalności marketingowej.

**Płaca:** 600 – 1500 dolarów miesięcznie.

#### **Typowe obowiązki:**

- projektowanie logo firmy oraz wizytówek,
- przygotowywanie obrazów lub zdjęć produktów oraz ich opakowań,
- opracowywanie trójwymiarowych obrazów wykorzystywanych w materiałach wideo,
- modyfikowanie ikon i przycisków na stronach internetowych,
- projektowanie witryn oraz tworzenie nowych koncepcji.

#### **4. Wirtualny asystent zajmujący się optymalizacją pod kątem wyszukiwarek internetowych / marketingiem internetowym**

Świat specjalistów od optymalizacji pod kątem wyszukiwarek internetowych to środowisko, w którym zachodzą nieustanne zmiany. To oznacza, że trwałe wyniki mogą zapewnić swoim klientom i pracodawcom tylko ci fachowcy, którzy nadążają za nowościami. Co to właściwie znaczy, jeśli przetłumaczymy te słowa na bardziej zrozumiały język? Krótko mówiąc, to, co sprawdzało się w ubiegłym roku, dziś okaże się przypuszczalnie mało skuteczne albo w ogóle nie zadziała.

24 kwietnia 2012 r. firma Google wprowadziła na przykład do użytku algorytm Pingwin, obniżający pozycje rankingowe witryn, które naruszały opublikowane przez Google'a wskazówki dla webmasterów, a więc powielały treść i wykorzystywały keyword stuffing (niewidoczne dla internautów słowa kluczowe) oraz inne nieetyczne rozwiązania, by poprawić swoje pozycjonowanie.

Nawet jeżeli Twoja strategia związana z optymalizacją pod kątem wyszukiwarek internetowych nigdy nie odwoływała się do takich rozwiązań, algorytmy wyszukiwarek są nieustannie zmieniane, co będzie wpływać na pozycję rankingową Twojej witryny. To właśnie dlatego tak ważne jest nawiązanie współpracy z wirtualnym asystentem, który zajmuje się optymalizacją pod kątem wyszukiwarek internetowych i potrafi wdrożyć w życie najnowsze strategie.

Taki wirtualny asystent pomoże Ci zoptymalizować treści publikowane w internecie, które opiszę bardziej szczegółowo w rozdziale szóstym. Ponieważ w świecie fachowców zajmujących się optymalizacją pod kątem wyszukiwarek internetowych wszystko tak szybko się zmienia, warto się upewnić, czy zatrudniany przez Ciebie wirtualny asystent nieustannie podnosi swoje kwalifikacje, by nadążać za wszelkimi zmianami, które mogłyby wpłynąć na ranking Twojej witryny.

**Płaca:** 600 – 1000 dolarów miesięcznie.

#### **Typowe obowiązki:**

- optymalizacja tytułów stron, metaopisów oraz słów kluczowych,
- łączenie ze sobą linkami treści umieszczanych na Twojej witrynie,
- realizowanie strategii związanych z optymalizacją pod kątem wyszukiwarek internetowych i wykraczających poza Twoją witrynę (do tej kategorii zaliczają się chociażby link building i social bookmarking),
- analizowanie słów kluczowych, czyli regularne tworzenie list popularnych zapytań związanych z Twoją branżą, co ułatwi Ci skupienie się na tworzeniu treści,
- dbanie o treści publikowane w internecie za pośrednictwem wszystkich kanałów.

#### **5. Autor tekstów**

Twój autor tekstów musi być osobą, która uwielbia czytać i pisać, a na dodatek jest dobra w obu tych rzeczach. Znalezienie za granicą kogoś, kto właśnie skończył studia o nazwie Mass Communications, Hotel and Restaurant Management, lub Nursing jest całkiem łatwe. Angielska nazwa kierunku potwierdza to, że zajęcia były prowadzone w tym języku, a zatem dyplom ukończenia studiów świadczy też o dobrej znajomości mowy Szekspira. Warto jednak starannie wybierać te teksty, których napisanie powierzysz komuś innemu. Zalecam samodzielne tworzenie wszelkich treści, które mają być później podpisane Twoim imieniem i nazwiskiem.

**Płaca:** 400 – 700 dolarów miesięcznie.

#### **Typowe obowiązki:**

- tworzenie wpisów liczących od 500 do 1200 słów, publikowanych później na blogu,
- przygotowywanie opisów podcastów (tekstów określanych też mianem "show notes"),
- tworzenie informacji prasowych,
- gromadzenie informacji, przygotowywanie szkiców i pisanie e-booków oraz raportów,
- przygotowywanie treści publikowanych na stronie internetowej. Proponuję jednak nie zlecać osobie z zewnątrz pisania tekstu na stronę "O mnie". Zawartość tej podstrony powinien zawsze pisać sam właściciel bloga lub firmy,
- czytanie rekomendowanych przez Ciebie artykułów i książek, co zaowocuje tworzeniem materiałów przedstawiających zbliżone koncepcje,

 publikowanie artykułów na blogach. Nie wszyscy specjaliści od pisania się tym zajmują, ale to nieskomplikowana umiejętność, której Twój wirtualny asystent szybko może się nauczyć, zwłaszcza w sytuacji, w której korzystasz z przyjaznej użytkownikowi platformy w rodzaju WordPressa.

#### **6. Osoba zajmująca się edycją filmów**

Coraz większa popularność marketingu online wykorzystującego materiały wideo sprawia, że obserwuję ogromny wzrost zainteresowania usługami wirtualnych asystentów, którzy posiadają umiejętności związane z postprodukcją i potrafią korzystać z rozmaitych platform pozwalających realizować wideomarketing. Jeśli Twoja aktualna strategia marketingowa nie obejmuje stosowania filmów, rozważ poniższe statystyki dotyczące wyłącznie YouTube'a i weź pod uwagę, że istnieje też wiele innych witryn umożliwiających udostępnianie materiałów wideo.

- Każdego miesiąca witrynę YouTube odwiedza miliard unikalnych użytkowników.
- W ciągu miesiąca internauci oglądają ponad 4 miliardy godzin materiałów wideo opublikowanych na YouTubie. Ten proces przypomina jedzenie chipsów: gdy już zaczniesz, nie sposób skończyć na jednym.
- Co minutę na YouTubie pojawiają się 72 godziny nowych materiałów wideo.

Wiem, że wiele osób podchodzących z niechęcią do nowych trendów może uznawać YouTube'a za miejsce, które użytkownicy odwiedzają tylko po to, by uciec od rzeczywistości i pooglądać tańczące koty oraz urocze dzieci. Chociaż te zastrzeżenia nie są całkowicie bezpodstawne, internauci wchodzą na YouTube'a również i po to, by czegoś się nauczyć. Szukają rozmaitych rzeczy,

począwszy od "Jak naprawić przebitą oponę?", a skończywszy na "Jaki aparat fotograficzny kupić?".

Nie martw się — aby tworzyć wciągające filmy cechujące się wysoką jakością, nie musisz mieć wcale dyplomu szkoły filmowej ani kosztownego sprzętu. W istocie kamera zainstalowana w Twoim smartfonie może rejestrować niesamowite materiały, które po przeprowadzeniu umiejętnych zabiegów edytorskich mogą przyciągnąć na Twoją witrynę określone grono odbiorców, zamieniając ich następnie w nowych klientów. Do tego będzie Ci jednak potrzebna pomoc osoby zajmującej się edycją filmów.

Wirtualny asystent specjalizujący się w takich działaniach może wzbogacić stworzone przez Ciebie materiały o efekty dźwiękowe, efekty wideo i efekty post-processingu (przypominające filtry z Instagrama). Niewykluczone, że po obejrzeniu gotowego filmu zadasz sobie pytanie: "Czy to naprawdę zostało nakręcone moim telefonem?".

*Jeśli chcesz zobaczyć, jakie filmy można stworzyć, korzystając z iPhone'a 5 oraz umiejętności wirtualnego asystenta zajmującego się edycją wideo, odwiedź stronę https://www.chrisducker.com/debunkingthe-super-va-myth/*.

Weź jednak pod uwagę, że zarobki wirtualnych asystentów zajmujących się tą kwestią bardzo się różnią w zależności od doświadczenia tych osób oraz tego, jak wiele efektów i animacji trzeba dodać do dostarczonych przez Ciebie materiałów.

**Płaca:** 800 – 2000 dolarów miesięcznie.

#### **Typowe obowiązki:**

- sklejanie i edytowanie surowych plików wideo,
- łączenie różnych klipów i tworzenie przejść, dzięki czemu Twoi odbiorcy nie zdążą się znudzić,
- dodawanie muzyki oraz efektów dźwiękowych,
- dołączanie efektów specjalnych w rodzaju animowanego tekstu. Coś takiego jest jednak potrzebne wyłącznie w sytuacji, w której pozwala dopełnić Twoją opowieść lub zwiększa jej wymowność. Wykorzystywanie efektów bez żadnego głębszego celu będzie tylko odwracać uwagę odbiorców,
- wysyłanie filmów na serwer. Gdy materiał zostanie już przygotowany i zaakceptowany, Twój specjalista od edycji może dopilnować tego, by film został przesłany na YouTube'a i inne witryny służące do udostępniania takich materiałów.

#### **7. Twórca aplikacji**

Istnieją dwie filozofie dotyczące postrzegania aplikacji mobilnych. Część osób sądzi, że tego typu aplikacje to tylko moda, która pewnego dnia przeminie. Inni dostrzegają w takich programach przyszłość mobilnego korzystania z internetu lub wręcz działalności biznesowej jako takiej.

Który z tych poglądów jest zgodny z prawdą? Na razie nie sposób udzielić odpowiedzi na to pytanie. Jedno jest jednak pewne: tworzenie, promowanie i sprzedaż aplikacji mobilnych cieszą się coraz większą popularnością. To oznacza, że właściciele firm muszą zadać sobie pytanie, czy chcą się przyłączyć do tych działań i korzystać z tych środków, dopóki budzą one emocje klientów, czy może wolą się trzymać tradycyjnych metod nawiązywania kontaktów.

Podobnie jak w przypadku edycji filmów, w internecie można znaleźć mnóstwo darmowych narzędzi, które pozwalają użytkownikom tworzyć aplikacje za grosze lub wręcz bez ponoszenia jakichkolwiek kosztów. Chciałbym Cię jednak ostrzec przed stosowaniem darmowych narzędzi, zwłaszcza wtedy, gdy na szali znajdują się doświadczenia użytkownika związane z Twoją marką.

**Płaca:** 1000 – 2500 dolarów miesięcznie. Weź pod uwagę, że płace tej grupy wirtualnych asystentów zmieniają się w błyskawicznym tempie, natomiast wynagrodzenie najlepiej ustalać jako kwotę wypłacaną za zrealizowanie projektu, a nie stawkę godzinową lub miesięczną.

#### **Typowe obowiązki:**

- tworzenie wstępnych projektów oraz rozwiązań dotyczących layoutu,
- przygotowywanie wireframe'ów pokazujących, jak będzie działać aplikacja,
- programowanie w różnych językach (w grę mogą tu wchodzić JavaScript, PHP, jQuery, Node.js, MySQL i wiele innych rozwiązań),
- testowanie aplikacji na urządzeniach działających pod kontrolą różnych systemów (iOS, Android) w celu zagwarantowania kompatybilności programu,
- dodawanie aplikacji do AppStore, Google Play i innych kanałów dystrybucji, a także opieka nad programem.

Weź pod uwagę, że przedstawiona powyżej lista obejmuje tylko najważniejsze role, w jakie mogą się wcielać Twoi wirtualni pracownicy. Szybko zorientujesz się, że outsourcingowi często podlegają też inne działania biurowe, na przykład prosta księgowość — co więcej, takie rozwiązania są już stosowane od ponad dwóch dekad. Zasadniczy wniosek sprowadza się do stwierdzenia, że w sytuacji, w której jesteś w stanie zidentyfikować zadania powiązane z jakąś rolą w firmie, a wspomnianą pracę można wykonać przy użyciu komputera podłączonego do internetu, zdołasz też znaleźć osobę, która może się zająć tymi obowiązkami.

Skoro zdajesz już sobie sprawę z tego, jak ważne jest precyzyjne definiowanie ról Twoich pracowników, a dzięki zamieszczonemu na wcześniejszych stronach opisowi wiesz o istnieniu różnych rodzajów wirtualnych asystentów, nadszedł czas, by poszukać potencjalnych kandydatów. Zanim skupimy się na tej kwestii, pozwól, że przedstawię kilka porad dotyczących szukania, zatrudniania i zwalniania takich pracowników.

- **Zatrudnianie wirtualnego asystenta ma charakter procesu.** Szukasz kogoś, kto będzie się dobrze wpisywał w Twoje wymagania, choć to dopasowanie nie musi być idealne. Nie zadowalaj się pierwszą lepszą osobą, ale postaraj się także zrozumieć, że jedyną metodą, by naprawdę sprawdzić, czy ktoś spełni Twoje wymagania, jest dać mu szansę. Te działania są w istocie procesem zdobywania wiedzy i w miarę upływu czasu będą się stawały coraz łatwiejsze.
- **Słuchaj instynktu.** Jeżeli ktoś świetnie się prezentuje na papierze, ale gdzieś w Twojej głowie odzywa się dzwonek ostrzegawczy, który odwodzi Cię od zatrudniania tej osoby, działaj zgodnie z tym, co podpowiada Ci intuicja. To całkiem proste, prawda?
- **Zwracaj uwagę na szybkość odpowiedzi.** Jeżeli kilka razy nawiązujesz kontakt z potencjalnym wirtualnym asystentem i nie zadowala Cię szybkość reakcji tej osoby — względnie ten ktoś konsekwentnie ignoruje konkretne pytania zawarte w Twoich e-mailach — możesz się spodziewać takich samych zachowań podczas codziennej pracy. Zastanów się, czy chcesz zaakceptować coś takiego.

Stosując przedstawione poniżej praktyki związane z zatrudnianiem wirtualnych asystentów, zdecydowanie zwiększysz szanse na znalezienie odpowiednich kandydatów.

#### **ANALIZA PRZYPADKU NR 1**

#### **Todd Beuckens, nauczyciel online, twórca Ello.org**

Gdy większość ludzi rozważa uruchomienie biznesu internetowego, zazwyczaj jest to dla nich ucieczka od mało satysfakcjonującej posady lub próba znalezienia dodatkowych zarobków. W przypadku Todda Beuckensa sytuacja przedstawiała się zupełnie inaczej. Zamiłowanie do przekazywania wiedzy zainspirowało Todda — nauczyciela mieszkającego w Azji — do uruchomienia *Ello.org*, witryny e-learningowej stworzonej z myślą o zapewnianiu uczniom i nauczycielom materiałów, dzięki którym bez ponoszenia żadnych opłat mogliby się uczyć nowych rzeczy. Dzięki ponad dziesięcioletniemu doświadczeniu w zawodzie nauczyciela twórca serwisu świetnie rozumiał potrzeby zarówno uczniów, jak i pedagogów. Ta wiedza pozwoliła mu przygotować materiały, które jego zdaniem rzadko pojawiały się w publikacjach zaliczanych do głównego nurtu.

W celu zapewnienia sobie przychodów Todd używał serwisu AdSense stworzonego przez Google'a, sprzedawał cyfrowe produkty i oferował kilka kursów online. Przez pięć długich lat był spłukany. Wszystko, co wiązało się z jego firmą — począwszy od stworzenia strony internetowej, a skończywszy na przygotowywaniu zindywidualizowanych materiałów graficznych — spoczywało na jego barkach. Decyzja o tym, by poszukać zewnętrznego wsparcia, zapadła dopiero wtedy, gdy podczas kodowania natknął się na problem, którego nie potrafił rozwiązać. Dzięki pomocy z zewnątrz Todd uświadomił sobie, że zatrudnienie dodatkowego pracownika jest dużo efektywniejszym rozwiązaniem niż próba zdobywania specjalistycznych umiejętności.

Następstwem tego olśnienia była interesująca obietnica złożona samemu sobie przez bohatera tej opowieści. Chociaż Todd uwielbiał uczyć, postanowił zrezygnować z pracy, gdy tylko firma zacznie przynosić na tyle duże zyski, by pensja nauczyciela nie była mu już potrzebna; miał zamiar wieść cudowne życie cyfrowego przedsiębiorcy, nieustannie podróżując i odwiedzając egzotyczne plaże.

O dziwo, po ośmiu miesiącach wylegiwania się na słońcu i prowadzenia egzystencji, która wcześniej wydawała mu się ucieleśnieniem marzeń, Todd stwierdził, że czuje się głęboko nieszczęśliwy. Uświadomił sobie, jak bardzo brakuje mu uczenia oraz społeczności tworzonej przez jego współpracowników. To przesycone rozczarowaniem spostrzeżenie pozwoliło Toddowi zrozumieć, że może połączyć karierę nauczyciela z prowadzeniem firmy internetowej.

#### **Co przemawiało za wykorzystaniem wirtualnej kadry?**

Ponowne podjęcie przez Todda pracy nauczyciela sprawiło, że mógł wykorzystać swoją pensję, by zlecać innym osobom zajmowanie się obowiązkami związanymi z działalnością jego firmy internetowej; w tym samym czasie nadal wykonywał też zawód, który uwielbiał. Wkrótce po podjęciu tej decyzji Todd zaczął korzystać za pośrednictwem outsourcingu z usług fachowców i teraz robi w swojej firmie internetowej zaledwie 20 procent rzeczy, którymi zajmował się wcześniej; oprócz tego pracuje też na cały etat jako nauczyciel.

Gdy trzeba podkreślić potęgę i wydajność siły roboczej złożonej z wirtualnych asystentów, Todd często przywołuje pewną historię. Wiele lat wcześniej zajmował się zawodowo działalnością wydawniczą i poproszono go o przygotowanie serii książek. Za stworzenie zaledwie jednego z tych tytułów zainkasował 10 tysięcy dolarów. Książka zawierała 14 lekcji i była dziełem zespołu złożonego z współautora, grafika, redaktora oraz pracowników zajmujących się marketingiem. Od narodzin pomysłu aż do wprowadzenia książki na rynek musiały upłynąć dwa lata, a wspomniana publikacja wciąż jest w sprzedaży.

Warto porównać to z witryną internetową, którą Todd stworzył niedawno, by ułatwić ludziom naukę języka hiszpańskiego. To darmowa platforma zawierająca ponad 300 filmów, w których występują hiszpańskojęzyczni obywatele 12 różnych krajów; na stronie internetowej znajdują się też rozmaite quizy, które mają wspierać wysiłki osób zdobywających wiedzę. Największe wrażenie robi jednak fakt, że ta witryna została stworzona przez wirtualnych asystentów, którzy sami nie znają hiszpańskiego. Przygotowanie strony zajęło niecałe trzy miesiące, a znajdujące się tam materiały są rozpowszechniane w sieci, w wersji mobilnej oraz w postaci drukowanej.

Dzięki wirtualnym asystentom zatrudnionym przez Todda powstała strona internetowa wykorzystująca język, którym ów mężczyzna się nie posługuje; przygotowanie tego wszystkiego kosztowało też zaledwie ułamek tego, co w innych okolicznościach trzeba byłoby przeznaczyć na stworzenie zaledwie jednej wersji tych materiałów. Niezależnie od tego, jaka może być wartość tej witryny z perspektywy Todda, to, co powstało, jest też zdecydowanie atrakcyjniejszym produktem niż zwyczajne, drukowane materiały.

#### **Przeszkody, z jakimi zmagał się Todd**

Najpoważniejszą przeszkodą napotkaną przez Todda były opory psychiczne związane z ryzykiem, jakie pociąga za sobą prowadzenie małej firmy. Przez cały czas chodziły mu po głowie pytania w rodzaju: "Dlaczego ktoś chciałby pracować dla mało znaczącej instytucji?" lub "Co będzie, jeśli ktoś mnie naciągnie?".

Obydwie te wątpliwości udało się szybko rozwiać, gdy tylko Todd zdecydował się przejść do czynów. Szybko okazało się, że najbardziej niezależni podwykonawcy i wirtualni asystenci wolą pracować dla niewielkich firm, które zapewniają im dobre traktowanie. Todd błyskawicznie uświadomił sobie, że współpraca z wirtualnymi asystentami gwarantuje mu wolność, a na dodatek większość takich osób to niezwykle pracowici ludzie, którzy chętnie stają się częścią nieustannie rozwijającej się firmy.

#### **Najlepsze praktyki Todda**

 **Zamiast zatrudniać na cały etat jednego wirtualnego asystenta, pracuj z kilkoma takimi osobami.** Todd nie przepada za zatrudnianiem jednego, etatowego wirtualnego asystenta, który zrealizuje dany projekt; zamiast tego pracuje z wieloma podwykonawcami, którzy otrzymują mniej zadań i poświęcają im po kilka godzin tygodniowo, dopóki projekt nie zostanie doprowadzony do końca. Z doświadczeń tego przedsiębiorcy wynika również, że część wirtualnych asystentów woli raczej współpracować w wymiarze kilku godzin tygodniowo z wieloma pracodawcami, niż polegać na jednej osobie lub jednym projekcie. Przypuśćmy, że Todd chce rozwinąć jedną ze swoich witryn edukacyjnych i potrzebuje, by ktoś przygotował 500 quizów. Zamiast stawiać wszystko na jedną kartę i powierzać to zadanie jednemu podwykonawcy, zatrudnia grupę wirtualnych asystentów, dzięki czemu może ustalić, kto najlepiej poradzi sobie z tym zadaniem. Po odrzuceniu osób, które nie spełniły jego wymogów, Todd prosi pracownika, który najlepiej się sprawdził, by przeznaczył na tę pracę więcej czasu. W ten sposób działania mogą posuwać się do przodu i nie ma konieczności powtarzania raz za razem całego procesu rekrutacji.

Kup książką Poleć książką Poleć książką Poleć książką Poleć książką Poleć książką Pole

- **Szukaj wolnych strzelców oraz wirtualnych asystentów, którzy nie mają referencji.** Każdy musi na początku dostać szansę, a prawidłowe stosowanie strategii opisanej w tym punkcie może zaowocować obopólnymi korzyściami. Todd kontaktuje się z takimi nowicjuszami, opisuje im profil swojej działalności, a potem proponuje im współpracę w roli wirtualnych asystentów. Część spośród jego najlepszych współpracowników nadal realizuje jego zlecenia i została znaleziona właśnie dzięki użyciu tej metody.
- **Bądź miłym gościem.** To po prostu rozwiązanie, które dobrze się sprawdza. O tym, czy ktoś będzie produktywnym wirtualnym pracownikiem wykonującym na dłuższą metę fantastyczną pracę, czy raczej zniknie w wirtualnej dżungli, decyduje sposób, w jaki traktujesz tych ludzi.

#### **Narzędzia pracy Todda**

Oto najważniejsze narzędzia stosowane przez Todda podczas współpracy z jego wirtualną kadrą:

- **Screencast.** Rozbity na drobne kroki proces przekazywania wiedzy umożliwia tworzenie materiałów dokładnie w taki sposób, na jakim Ci zależy (*screencast.com*).
- **Dropbox.** Usługa, która pozwala udostępniać dokumenty i sprawia, że wszyscy mogą spojrzeć na sytuację z tej samej perspektywy. Foldery poszczególnych osób mogą być udostępniane różnym członkom zespołu (*dropbox.com*).
- **Skype.** Najlepsze narzędzie służące do bezpośredniego komunikowania się z Twoją globalną kadrą (*skype.com*).

Możliwość skutecznego komunikowania się z wirtualnymi asystentami, zrozumienia tego, z czym mają oni do czynienia, a także dowiedzenia się, w jaki sposób lubią pracować ze swoimi

przełożonymi, pozwoliła Toddowi zwiększyć wydajność jego wirtualnej kadry. Kluczem do jego ciągłych sukcesów jest zdawanie sobie sprawy z tego, kto chce pracować w niepełnym wymiarze czasowym, kto woli mieć więcej obowiązków i jaki rytm pracy najbardziej odpowiada poszczególnym osobom.

# Znajdowanie odpowiednich osób tworzących wirtualną kadrę

Istnieje wiele różnych platform i rozwiązań, dzięki którym nawiążesz kontakt z wirtualnymi asystentami potrzebnymi w Twojej firmie; każda z tych opcji ma swoje plusy i minusy. Poniżej przedstawię moje szczere opinie dotyczące poszczególnych rozwiązań, ale ostatecznie to Ty musisz zdecydować, w jakim kierunku chcesz podążyć.

#### **1. Firmy outsourcingowe**

Biura pośrednictwa pracy tymczasowej dają Ci możliwość wypożyczenia pracowników, którzy zajmą się rozmaitymi zadaniami, jakie chcesz komuś zlecić. Szczerze mówiąc, nie potrafię znaleźć żadnego dobrego powodu, dla którego komuś miałoby zależeć na podążaniu tą ścieżką. Pozwól, że wyjaśnię moje stanowisko.

#### **Kwestie, które warto rozważyć**

- Tego rodzaju usługi są kosztowne, ponieważ firmy outsourcingowe zarabiają poprzez dodawanie swojej marży do kosztów pracy wykonywanej przez każdego z wirtualnych asystentów.
- Tacy wirtualni asystenci nie są częścią Twojego zespołu, gdyż płaci im firma outsourcingowa, a nie Twoje przedsiębiorstwo.
- Możliwości dotyczące budowania lojalności i zaufania są bardzo ograniczone, ponieważ pracodawcą tego personelu nie jest Twoje przedsiębiorstwo, ale firma outsourcingowa.
- Jeżeli dana firma outsourcingowa wypadnie z branży, z dnia na dzień stracisz całą wspierającą Cię kadrę.

#### **2. Witryny z ofertami pracy**

Serwisy takie jak *Elance.com* czy *Upwork.com* zaliczają się do jednej kategorii — witryn, na których można zamieszczać oferty pracy. Tego rodzaju serwisy są najskuteczniejszym rozwiązaniem umożliwiającym realizację projektów, które chcesz zlecić zewnętrznym podwykonawcom. Zasady funkcjonowania takich stron są całkiem proste:

- 1. Zamieszczasz informację o zadaniu lub projekcie, który trzeba zrealizować.
- 2. Określasz kwotę, jaką chcesz na to wydać.
- 3. Otrzymujesz oferty od wolnych strzelców.
- 4. Zatrudniasz jedną z osób, które się do Ciebie zgłosiły.
- 5. Określasz kluczowe etapy całego projektu i zaczynacie współpracę!

#### **Kwestie, które warto rozważyć**

- Będziesz w stanie szybko znaleźć osoby, które zajmą się poszczególnymi projektami.
- Masz możliwość przejrzenia referencji, co zapewni Ci wyobrażenie o tym, jak dobrze spisuje się w pracy osoba, której chcesz potencjalnie coś zlecić.
- Jesteś jednym z wielu klientów, z jakimi współpracuje dana osoba, a Twoi kontrahenci są świadomi tego, że może to być pierwszy i ostatni projekt, jaki wspólnie realizujecie. W tej sytuacji nie masz możliwości wypracowania dobrych relacji zawodowych za sprawą powtarzającej się współpracy.

 Możesz nie być zadowolony z pracy wykonywanej przez wirtualnego asystenta. Tego rodzaju podwykonawcy nie próbują usatysfakcjonować jednego pracodawcy zatrudniającego ich na cały etat (lub dwóch bądź trzech kontrahentów dających im pracę w niepełnym wymiarze czasowym) — nie można zapominać, że większa liczba zleceń oznacza dla nich wyższe zarobki.

#### **3. Wolni strzelcy**

Niedawne zawirowania na globalnych rynkach ekonomicznych w połączeniu z popularnością witryn, na których można zamieszczać oferty pracy, zainspirowały wiele osób do wykazania się samodzielnością i wcielania się w role "wirtualnych asystentów do wynajęcia". Ci ludzie są wykwalifikowanymi wolnymi strzelcami, którzy posiadają bardzo konkretne umiejętności i postrzegają siebie bardziej jako przedsiębiorców niż wirtualnych asystentów. Taka forma prowadzenia własnej działalności jest popularna zwłaszcza w Stanach Zjednoczonych, Wielkiej Brytanii i Australii. Wystarczy zajrzeć na strony w rodzaju *freelancer.com*, *guru.com* czy *fiverr.com*, by znaleźć wielu takich fachowców.

Jeżeli porównasz oferty tych osób z propozycjami wirtualnych asystentów, których możesz znaleźć za pośrednictwem witryn z ofertami pracy, wolni strzelcy będą przypuszczalnie żądać wyższych stawek za wykonanie konkretnych zadań lub przeznaczenie na pracę określonej liczby godzin.

#### **Kwestie, które warto rozważyć**

 Jeśli jest to pierwsza sytuacja, w której przekazujesz jakieś zlecenie podwykonawcy, na początek przetestuj to rozwiązanie. Fachowcy, o których mowa w tym punkcie, są przyzwyczajeni do sprzedawania swoich usług i poświęcą swój czas, by zaprezentować Ci, czym się zajmują.

- Takie osoby będą chciały nawiązać z Tobą trwałe relacje biznesowe.
- Opisywani tutaj wolni strzelcy dysponują dużymi umiejętnościami i sami też są przedsiębiorcami — to oznacza, że będą oczekiwać za swoją pracę wyższych stawek.
- Ponieważ pracujesz z konkretną osobą, która też przejawia nastawienie przedsiębiorcy, możesz się natknąć na kogoś, kto będzie obstawał przy swoim, prezentując równocześnie mniejszą elastyczność.

#### **4. Serwisy znajdujące wirtualnych asystentów**

To stosunkowo nowa koncepcja, która funkcjonuje na rynku dopiero od kilku lat. Aby zachować pełną jawność, chciałbym zaznaczyć, że sam jestem właścicielem takiej firmy, *virtualstafffinder.com*.

Procedura wygląda w ten sposób, że rejestrujesz się w takim serwisie, zamieszczasz tam opis pracy, którą chcesz zlecić, a potem możesz się już zrelaksować i czekać na rozwój sytuacji. Oczywiście, możesz również pracować nad ważniejszymi sprawami, podczas gdy zespół rekrutacyjny przeprowadzi za Ciebie rozmowy kwalifikacyjne, sprawdzi referencje, przetestuje kandydatów i zajmie się dodatkowymi analizami pozwalającymi stworzyć listę osób, które zostaną Ci polecone. Po otrzymaniu takiego dokumentu przeprowadzasz rozmowy kwalifikacyjne z kandydatami (zazwyczaj przy użyciu Skype'a) i zatrudniasz osobę sprawiającą wrażenie kogoś, z kim szybko znajdziesz wspólny język.

#### **Kwestie, które warto rozważyć**

 Serwisy wyszukujące wirtualnych asystentów są skutecznym rozwiązaniem pozwalającym znaleźć osoby pracujące zdalnie na cały lub niepełny etat — istotną zaletą tego rozwiązania jest fakt, że nie musisz wykonywać całej czarnej roboty.

- Wykorzystujesz atuty zawodowców, którzy przeprowadzają tego rodzaju rekrutacje dzień po dniu.
- Wirtualny asystent staje się Twoim pracownikiem, a co za tym idzie — częścią Twojego zespołu. To Ty szkolisz tę osobę i to Ty kierujesz jej działaniami.
- Serwisy znajdujące wirtualnych asystentów charakteryzują się wysoką skutecznością, jeśli chodzi o wyszukiwanie odpowiednich osób do interesujących Cię zadań; sytuacje, w których klienci zatrudniają niewłaściwych ludzi, należą z kolei do rzadkości.

## 10 elementów dobrego opisu stanowiska pracy

To kwestia, której nie sposób przecenić: zatrudnianie właściwych osób zaczyna się od zdefiniowania tego, jakich fachowców potrzebuje Twoja firma.

Gdy już określisz, jakie posady należałoby obsadzić, kolejnym krokiem jest stworzenie porządnego opisu stanowiska pracy, co pomoże Ci przyciągnąć odpowiednich kandydatów, jeśli korzystasz z witryny z ofertami pracy, względnie zapewni wytyczne podczas procesu rekrutacji, jeżeli ten proces realizuje za Ciebie serwis wyszukujący wirtualnych asystentów. Poświęcenie czasu i energii na stworzenie naprawdę solidnego opisu stanowiska pracy pozwoli Ci znaleźć dokładnie takie osoby, jakich potrzebuje Twoja firma.

Oto 10 elementów, które powinien zawierać dobry opis stanowiska pracy:

#### **1. Nazwa posady**

Nazwa stanowiska powinna odzwierciedlać obowiązki spoczywające na danej osobie. Unikaj wymyślnych i mylących nazw posad.

Oto kilka przykładów naprawdę dobrych opisów stanowisk pracy napotkanych przeze mnie w niezbyt odległej przeszłości:

- Rozwijająca się firma turystyczna szuka wirtualnego asystenta, który zajmie się w niepełnym wymiarze czasowym wprowadzaniem danych.
- Children's Kindle Project poszukuje grafika.
- Poszukujemy specjalisty tworzącego strony internetowe, który przygotuje szablon newslettera rozsyłanego pocztą elektroniczną.
- Prezes szuka wirtualnego asystenta, który zajmie się codziennymi pracami biurowymi.

### **2. Rodzaj posady**

Zaznacz, czy w grę wchodzi realizacja projektu, czy może jest to praca w niepełnym wymiarze godzin lub na cały etat.

#### **3. Strefa czasowa, w jakiej działa zleceniodawca**

W jakiej strefie czasowej pracujesz — i w jakiej strefie czasowej będą musieli pracować Twoi wirtualni asystenci? Ta informacja zapewnia kandydatom możliwość szybkiego zorientowania się, jak będą wyglądać ramy organizacyjne Waszej współpracy.

#### **4. Umiejętności**

Jakie dokładnie umiejętności są potrzebne na tym stanowisku? Wykaż się w tej kwestii maksymalną szczegółowością.

#### **5. Składanie codziennych sprawozdań i odpowiedzialność**

Aby uniknąć dezorientacji lub nieporozumień, warto doprowadzić do sytuacji, w której członkowie zespołu będą Ci przesyłać pod koniec każdego dnia krótki raport zawierający podsumowanie tego, nad czym pracowali, jakie poczynili postępy lub z jakimi

problemami się zmagają. Takie raporty można wysyłać pocztą elektroniczną; ich rolę może też odgrywać współdzielony plik przygotowany w Dokumentach Google.

#### **6. Proponowane wynagrodzenie**

To kwota, jaką masz zamiar zapłacić za wykonanie tej pracy. Możesz podać maksymalną liczbę godzin, jaką może przepracować osoba zatrudniona w niepełnym wymiarze czasowym, albo maksymalną płacę miesięczną dla osoby pracującej na cały etat. Pamiętaj o tym, by płacić tyle, ile naprawdę jest według Ciebie wart dany wirtualny asystent.

#### **7. Opis codziennych zadań**

Stwórz zwięzły opis obowiązków związanych z określoną posadą. Im bardziej szczegółowe będą te informacje, tym lepiej.

Opis może zawierać kwestie takie jak:

- kluczowe umiejętności niezbędne podczas codziennej pracy,
- codzienne zadania, które trzeba będzie regularnie wykonywać,
- wymagane doświadczenie związane z obsługą określonych narzędzi, programów i systemów,
- wymagania sprzętowe obejmujące chociażby kamerę internetową lub skaner.

*Ze strony www.virtualfreedombook.com/reader*/ *możesz pobrać dokument Job Description Template (czyli przygotowany po angielsku szablon opisu stanowiska pracy), a także wypełniony opis posady ogólnego wirtualnego asystenta. Niewykluczone, że dzięki wspomnianym plikom przyjdzie Ci do głowy kilka ciekawych pomysłów.*

#### **8. Opis tygodniowych zadań**

Jeżeli ma to sens w przypadku danej posady, wymień powtarzające się co tydzień zadania, którymi powinna się zajmować osoba zajmująca opisywane przez Ciebie stanowisko.

#### **9. Zadania kwartalne**

Przedstaw spis zadań, których nie trzeba będzie realizować codziennie ani nawet co tydzień, ale trzeba się będzie nimi zajmować raz na kwartał — do tej kategorii mogą się zaliczać na przykład aktualizacje arkuszy kalkulacyjnych, uczestnictwo w burzach mózgów, a także przedstawianie sugestii dotyczących tego, w jaki sposób można zmieniać na lepsze systemy i procesy stosowane przez Twoją firmę.

#### **10. Trudniejsze zadania i bardziej skomplikowane umiejętności**

To okazja, by wspomnieć o trudniejszych do przyswojenia umiejętnościach, których szukasz u swojego współpracownika. Warto zapytać Twojego wirtualnego asystenta, w jaki sposób ma zamiar rozwijać te zdolności. Z drugiej strony, zachowaj także ostrożność — nie chcesz przecież już na samym początku odstraszyć potencjalnego pracownika!

Niezależnie od tego, gdzie będziesz szukać swoich wirtualnych pracowników, gdy już przygotujesz porządny opis stanowiska pracy i zaczną się do Ciebie zgłaszać chętni, kolejnym etapem działań będzie przeprowadzenie rozmów z ludźmi, którzy na pierwszy rzut oka prezentują się najciekawiej.

#### **ANALIZA PRZYPADKU NR 2**

#### **Tom Libelt, właściciel agencji interaktywnej Libelty SEO**

Tom Libelt, urodzony w Polsce, spędził dzieciństwo w polskich społecznościach w Chicago i Nowym Jorku. Szybko zaczął przygodę z przedsiębiorczością — już jako szesnastolatek był współwłaścicielem sklepu z ubraniami i płytami. Nawet jeżeli nie zarobił na tym przedsięwzięciu fortuny, nabrał apetytu na kontynuowanie działalności biznesowej.

Jego aktywność w świecie cyfrowej przedsiębiorczości zaczęła się od przygotowywania witryn zawierających reklamy AdSense. Tom potrzebował zaledwie kilku tygodni na rozgryzienie podstaw tworzenia stron internetowych i rozpoczęcie działalności. To właśnie wtedy zaczęła się jednak prawdziwa praca.

Tom szybko uświadomił sobie, że jest zasypany po uszy zadaniami związanymi z prowadzeniem firmy. Jego codzienność szybko zamieniła się w nieustanną harówkę, na którą składało się sprawdzanie słów kluczowych, tworzenie linków zwrotnych i pisanie liczących 500 słów artykułów na rozmaite tematy (czasem w grę wchodziły modele kolejek, kiedy indziej — oświetlenie choinkowe). Dziś ta sytuacja nie wydaje się być może tak okropna, ale wówczas harmonogram pracy Toma stanowił poważne zagrożenie dla jego zdrowia psychicznego i sprawiał, że bohater tej historii czuł niechęć do swoich obowiązków zawodowych. Gdy okazało się, że nie potrafi na dłuższą metę tak intensywnie pracować, uświadomił sobie, że *libeltyseo.com* potrzebuje pomocy.

#### **Co przemawiało za wykorzystaniem wirtualnej kadry?**

Podczas poszukiwania rozwiązań pozwalających pokonać problemy z produktywnością Tom przypomniał sobie o forum biznesowym, na którym opisywano szczegóły dotyczące outsourcingu i korzystania ze wsparcia wirtualnych asystentów. Jeden z obecnych tam przedsiębiorców nieustannie zachwycał się swoimi pracownikami z Filipin — tym, jak fantastycznie wywiązują się ze swoich obowiązków i w jaki sposób wykonują całą pracę w jego firmie, podczas gdy on dysponuje ogromną ilością wolnego czasu. Ta wizja rozbudziła ciekawość Toma. Uświadomił on sobie, że gdyby udało mu się odzyskać chociażby część swojego czasu, miałoby to ogromny wpływ na funkcjonowanie jego firmy.

#### **Przeszkody, z jakimi zmagał się Tom**

Gdy Tom stawiał pierwsze kroki w świecie outsourcingu, nie miał pojęcia, jak powinny wyglądać przeciętne zarobki wirtualnego asystenta. Chociaż pamięta, że proponował swoim potencjalnym współpracownikom naprawdę niskie stawki, jego oferta wywołała (o dziwo) pewne zainteresowanie.

Pierwsi zatrudnieni przez niego współpracownicy wywiązywali się ze swoich obowiązków w sposób, który (najdelikatniej mówiąc) pozostawiał sporo do życzenia, ale Tom był tak zmęczony i wypalony robieniem wszystkiego samemu, że już prosty fakt, iż ktoś — ktokolwiek — okazuje zainteresowanie nawiązaniem z nim współpracy, budził jego zadowolenie. Poza tym doszedł do wniosku, że zawsze może zrobić krok wstecz i poprawić to, co przygotowali jego podwładni.

Podczas trzech pierwszych miesięcy funkcjonowania nowego przedsiębiorstwa Tom zatrudnił trzy osoby i szybko uświadomił sobie, że jeśli właściciel firmy nie wykaże się ostrożnością, outsourcing może mu w istocie przysporzyć dodatkowej pracy. Okazało się, że oprócz obowiązków osoby zajmującej stanowisko kierownicze Tom musiał teraz również redagować i publikować wszystko, co przygotowali jego wirtualni asystenci. Dokładnie wtedy natknął się na kolejną przeszkodę — fluktuację kadr.

Gdy tylko jakiś wirtualny asystent podejmował współpracę z Tomem i zaczynał przygotowywać materiały, upływało zaledwie kilka tygodni, nim ta osoba przestawała realizować swoje zadania w wyznaczonych terminach; bywało i tak, że kontakt z takim pracownikiem całkowicie się urywał. Nie dość, że ten schemat był frustrujący, to jeszcze wysiłki związane z zastąpieniem takiego wirtualnego asystenta pochłaniały mnóstwo czasu.

Pierwotny plan wyglądał mniej więcej tak:

- 1. Tom przedstawia listę tematów, na które trzeba coś napisać.
- 2. Wirtualny asystent przygotowuje materiał na dany temat i odsyła tekst Tomowi.
- 3. Tom publikuje artykuł na swojej witrynie.

W istocie wydarzenia przebiegały nieco inaczej:

- 1. Tom przygotowywał zagadnienia, o których mieli pisać jego wirtualni asystenci.
- 2. Wirtualni asystenci zajmowali się tylko częścią tych tematów, a potem przez wiele dni nie dawali znaku życia.
- 3. Tom przeznaczał mnóstwo czasu na redagowanie otrzymanych materiałów.
- 4. Na koniec publikował teksty na swojej witrynie, ale robił to dużo później, niż początkowo zaplanował.

Dopiero po trzech latach — i sprawdzeniu wielu kiepskich współpracowników — Tom zdołał stworzyć zespół, któremu mógł zaufać. Czas i wyciągnięte wnioski pozwoliły jednak Tomowi zbudować dwie prawidłowo funkcjonujące firmy (jedna zajmuje się optymalizacją pod kątem wyszukiwarek internetowych, druga działa w branży wydawniczej), którymi teraz zarządza, korzystając z usług wirtualnych asystentów godnych zaufania.

#### **Najlepsze praktyki Toma**

Tom miał bez wątpienia okazję wyciągnąć wiele wniosków związanych z zatrudnianiem wirtualnych pracowników. Oto garść jego najważniejszych rad:

- **Zatrudnianie kiepskich pracowników jest częścią procesu zdobywania wiedzy.** Nie zawsze zdołasz prawidłowo ocenić słabego pracownika podczas rekrutacji, więc nie czyń sobie wyrzutów. Część ludzi przedstawia swoje wykształcenie w przesadnie korzystnym świetle, co może wpłynąć na Twoją decyzję. Zanim kogoś zatrudnisz, upewnij się, czy pod względem posiadanych umiejętności oraz wyznawanych wartości ten kandydat naprawdę wpisuje się w Twoje oczekiwania.
- **Doprowadź do sytuacji, w której Twój najlepszy wirtualny asystent będzie Ci pomagał podczas rozmów kwalifikacyjnych prowadzonych z potencjalnymi kandydatami.** Najskuteczniejszą metodą znajdowania dobrych kandydatów jest skorzystanie z pomocy jednego z Twoich najlepszych pracowników lub kogoś, kto pochodzi z tego samego kraju, co wirtualny asystent, którego planujesz potencjalnie zatrudnić. Twój współpracownik powinien w takiej sytuacji przeprowadzić pierwszą, telefoniczną rozmowę kwalifikacyjną z kandydatem. To nie oznacza wcale, że będziesz automatycznie zatrudniać każdego, kogo polubi lub zarekomenduje Twój podwładny, ale skorzystanie z takiej pomocy zwiększy szanse zatrudniania osób, które będą później dobrymi pracownikami.
- **Dbaj o to, by Twoje komunikaty były proste i klarowne.** Klarowność jest niezwykle ważnym elementem outsourcingu i w istocie jest synonimem prostoty. Cele stawiane przed Twoim wirtualnym asystentem oraz oczekiwania pod jego adresem powinny być zrozumiałe i wymierne. Dzięki temu

obie strony w tym układzie będą mogły w uczciwy sposób ocenić wydajność pracy. Gdy już określisz wymierne cele i oczekiwania, dbaj o to, by regularnie sprawdzać postępy czynione przez Twojego wirtualnego asystenta.

#### **Narzędzia pracy Toma**

Oto trzy najważniejsze narzędzia używane przez Toma podczas pracy z jego wirtualną kadrą:

- **Basecamp.** Rozwiązanie, które pozwala Ci śledzić i kontrolować wiele projektów realizowanych przez różnych członków zespołu zajmujących się poszczególnymi kwestiami (*basecamp.com*).
- **Skype.** Doskonałe narzędzie umożliwiające bezpośrednią komunikację z Twoją globalną kadrą (*skype.com*). Jedną z ulubionych funkcji wykorzystywanych przez Toma jest udostępnianie ekranu.
- **Jing.** Aplikacja online, która umożliwia równoczesne przechwytywanie obrazu z ekranu oraz nagrywanie dźwięku i obrazu (*http://www.techsmith.com/jing-tool.html*). Ten program sprawia, że Twoje instrukcje oraz wyznaczane przez Ciebie cele stają się proste i klarowne. To ulubiona aplikacja wielu osób zajmujących się wirtualnymi szkoleniami.

Tom uświadomił sobie, że okazjonalne zatrudnienie kiepskiego pracownika było w ostatecznym rozrachunku częścią procesu zdobywania wiedzy — krokiem, który okazał się niezbędny, by wznieść się w działalności biznesowej na wyższy poziom. Dzięki zdobyciu wiedzy o tym, skąd powinna pochodzić jego kadra, a także korzystaniu z pomocy pracowników podczas rekrutacji nowych członków zespołu Tom jest teraz w stanie z powodzeniem kierować swoimi przedsiębiorstwami, które bazują wyłącznie na pracy wirtualnych asystentów.

## Proces przeprowadzania rozmów kwalifikacyjnych (oraz 10 pytań, które warto zadać)

Z własnego doświadczenia płynącego z pracy z tysiącami wirtualnych asystentów mogę napisać, że zapotrzebowanie na wirtualnych pracowników zwiększyło koszty i przyciągnęło poszukiwaczy okazji. Tego rodzaju osoby nie posiadają tak naprawdę umiejętności, na których Ci zależy, ale uważają, że zdołają je rozwinąć, wykonując swoje obowiązki. Niestety, wspomniane właśnie zjawisko daje o sobie znać za każdym razem, gdy w jakiejś branży rośnie popyt. Ta kwestia nie powinna jednak budzić Twojego niepokoju. Na rynku nie brakuje znakomitych wirtualnych asystentów, a opisany przeze mnie proces prowadzenia rozmów kwalifikacyjnych pozwoli Ci bez trudu znaleźć wartościowych pracowników i wykryć wszelkich oszustów.

Zanim przejdziemy do dalszych kwestii, chciałbym przedstawić drobną wskazówkę, o której warto pamiętać w kontekście procesu rekrutacji: takie działania zaczynają się od pierwszego kontaktu z kandydatem i trwają aż do momentu rozpoczęcia współpracy. Począwszy od korespondencji e-mailowej i budowania relacji za sprawą niezobowiązujących rozmów, każdy kontakt powinien być postrzegany jako część procesu zdobywania informacji o kandydacie. Wszystkie te fakty pozwolą stworzyć obraz osoby, która może mieć potem wpływ na Ciebie i Twoją firmę.

Nawet jeżeli odnosisz wrażenie, że udało Ci się znaleźć idealnego pracownika, warto od czasu do czasu zadać sobie pytanie, czy ten ktoś nadal jest właściwą osobą na właściwym miejscu. Rozwijające się firmy mogą czasem przerosnąć pracowników (a nawet właścicieli), więc warto zdawać sobie sprawę z tego zjawiska.

Na marginesie dodam, że warto pamiętać, iż ta zasada działa w dwie strony. Twoi wirtualni pracownicy przez cały czas Cię obserwują, by ustalić, czy zaliczasz się do grona osób, z którymi nadal chcą współpracować. Nie możesz o tym zapominać.

#### **Trzy cechy dobrego kandydata na pracownika**

W moim przekonaniu dobry kandydat na pracownika powinien posiadać następujące cechy:

- **Umiejętności.** Najistotniejszą kwestią jest to, czy kandydat posiada niezbędne umiejętności, na których Ci zależy.
- **Potencjał dotyczący rozwoju.** Czy kandydat dba o nieustanne rozwijanie swoich umiejętności? W praktyce oznacza to, że potencjalny wirtualny asystent powinien móc udokumentować jakieś szkolenia, w których wziął udział w ciągu ostatnich 12 miesięcy; mogą to być zarówno kursy zorganizowane przez pracodawcę, jak i szkolenia, na które kandydat zapisał się z własnej inicjatywy (takie działanie skutecznie przyciąga moją uwagę jako potencjalnego pracodawcy).
- **Osobowość.** Czy osobowość kandydata pasuje do Twojego charakteru i ogólnej atmosfery panującej w Twojej firmie? Zatrudnianie utalentowanych ludzi, z którymi reszta Twoich pracowników nie zdoła się potem dogadać, nie jest zbyt dobrym pomysłem.

Jeżeli kandydat na pracownika nie posiada trzech wspomnianych powyżej cech, zatrudnienie takiej osoby ściągnie Ci na głowę wiele problemów.

Jak zatem możesz zyskać pewność, że dany kandydat posiada wszystkie niezbędne przymioty? To bardzo dobre pytanie. Moją odpowiedzią jest: "Zadaj potencjalnemu wirtualnemu asystentowi kilka konkretnych pytań".

Poniżej znajdziesz 10 pytań, z których korzystam przez cały czas, poszukując wartościowych kandydatów na pracowników. Uważam, że zadawanie tych samych pytań będzie też rozsądnym posunięciem z Twojej strony.

- 1. **Dlaczego zrezygnowała Pani / zrezygnował Pan z ostatniej posady — lub dlaczego chce ją Pani / Pan porzucić?** To pytanie pozwoli Ci zrozumieć, z jakiego powodu Twój wirtualny asystent może pewnego dnia odejść z Twojej firmy.
- 2. **Co podobało się Pani / Panu w ostatniej pracy?** Dzięki tej informacji dowiesz się, w jakich okolicznościach ten wirtualny asystent najlepiej wykonuje swoje obowiązki i co motywuje tę osobę.
- 3. **Co Pani / Pan wie o mnie i o mojej firmie?** Jeżeli kandydat na pracownika zna Twoje nazwisko i adres internetowy Twojej firmy, masz okazję sprawdzić, czy ta osoba odrobiła swoją lekcję. Jeśli nie zapewniłeś potencjalnemu pracownikowi adresu Twojej witryny w internecie, niewykluczone, że ta osoba wykazała się na tyle dużą dociekliwością, by poszukać informacji przy użyciu wyszukiwarki Google (co dobrze świadczy o tym kandydacie).
- 4. **Które spośród Pani / Pana umiejętności sprawią, że świetnie poradzi sobie Pani / Pan na tym stanowisku?** Przyjrzyj się najważniejszym punktom ze swojego opisu stanowiska pracy, a następnie sprawdź, czy kandydat przedstawi rzeczowe wyjaśnienia świadczące o zrozumieniu tego, jakich umiejętności szukasz u wirtualnego asystenta.
- 5. **Czy może się Pani / Pan pochwalić innymi umiejętnościami, które nie zostały wymienione w opisie stanowiska pracy, ale mogą być przydatne w mojej firmie?** Twój wirtualny asystent może dysponować innymi zdolnościami, dzięki czemu posada, którą starasz się obsadzić, mogłaby objąć

dodatkowe obowiązki. Chociaż coś takiego nie zdarza się tak często, jak byśmy sobie tego życzyli, gdy już do tego dojdzie, jest to ewidentna dodatkowa korzyść.

- 6. **Proszę mi powiedzieć coś o sobie. Co lubi Pani / Pan robić w czasie wolnym?** To pytanie ma na celu wyłącznie budowanie dobrych relacji. Wirtualni asystenci traktują swojego przełożonego (w tym konkretnym przypadku — Ciebie) jako osobę dysponującą władzą, ale chcą mieć również świadomość, że szef dostrzega w nich istoty ludzkie. Odpowiedź na to pytanie pozwoli Ci także dowiedzieć się czegoś więcej na temat osobowości danego kandydata.
- 7. **Jakie działania podjęła Pani / podjął Pan w ciągu ostatnich 12 miesięcy w celu rozwijania swoich umiejętności?** Czas wrócić do interesów! Kandydat powinien móc się wykazać uczestnictwem w jakichś szkoleniach zrealizowanych w ciągu ostatniego roku. Proponuję pójść w tej kwestii o krok dalej i zapytać, kiedy i gdzie miały miejsce takie kursy.
- 8. **Jak długo ma zamiar Pani / Pan pracować w mojej firmie, jeśli dostanie Pani / Pan tę posadę?** Wirtualna praca może czasem mieć z perspektywy pracownika nieregularny charakter, więc zapewnienie takiej osobie poczucia bezpieczeństwa bazującego na prezentowanych wynikach może Ci natychmiast zagwarantować lojalność tej osoby. Z reguły mówię zatrudnianym przez siebie osobom: "Dopóki będzie Pani / Pan porządnie wykonywać swoje obowiązki, a moja firma nadal będzie się utrzymywać na rynku, dopóty będę zapewniać Pani / Panu pracę". Mówię to zupełnie szczerze, a te słowa pozwalają mi zaskarbić lojalność moich pracowników, co z kolei ułatwia im wkładanie całego serca w wykonywanie ich obowiązków.
- 9. **Załóżmy, że zostaje dziś Pani / Pan pracownikiem mojej firmy. Która z Pani / Pana umiejętności lub cech uczyniłaby z Pani / Pana cenny nabytek, jeśli spojrzeć na tę sytuację z perspektywy mojego przedsiębiorstwa?** To otwarte pytanie, które może sprawiać wrażenie powtórzenia kwestii poruszanych już wcześniej, ale w moim odczuciu jest to okazja dla kandydata, by wszystko podsumować i przekonać mnie do tego, że powinienem go zatrudnić. Usiądź zatem wygodnie, nie odzywaj się ani słowem i zobacz, jak zareaguje osoba, z którą rozmawiasz.
- 10. **Jakiego wynagrodzenia oczekuje Pani / Pan w związku z objęciem tej posady / realizacją tego projektu / wykonywaniem tej pracy?** Otwarte przejście do kwestii finansowych pod koniec rozmowy jest niezbędnym posunięciem, dzięki któremu zdołasz ustalić, czy możesz sobie pozwolić na zatrudnienie tej konkretnej osoby. Jeżeli Twój budżet niemal dorównuje oczekiwaniom finansowym kandydata, możesz spróbować podjąć negocjacje.

Gdy już wybierzesz kandydata i chcesz zatrudnić tę osobę, następną istotną kwestią, która z reguły przychodzi pracodawcy do głowy, jest zagadnienie poufności i umów.

# Poufność i umowy

Moje rady dotyczące dbania o zachowanie tajemnicy, a także podpisywania kontraktów oraz umów dotyczących poufności muszą zostać poprzedzone krótkim zastrzeżeniem: weź pod uwagę, że nie jestem prawnikiem działającym w Twoim mieście lub kraju. Mało tego — w ogóle nie mam wykształcenia prawniczego! Jeżeli masz jakiekolwiek wątpliwości, porozmawiaj z kimś, kto zna realia,

w jakich działasz, i dysponuje doświadczeniem, które może Ci być potrzebne w związku z poruszanymi tu kwestiami.

Podstawą zaprezentowanych poniżej informacji są moje osobiste doświadczenia, a także opinie zebrane wśród klientów i innych osób, które korzystały z usług wirtualnych pracowników i nadal zatrudniają takie osoby.

Chociaż każda sytuacja jest nieco inna, umowy doskonale nadają się do przedstawienia opisu obowiązków oraz wynagrodzenia związanego z daną pracą. Jeżeli nie korzystasz z pracowników mieszkających na drugim końcu świata, a Twoja kadra znajduje się w tym samym kraju, co Ty, podpisana przez Was umowa będzie miała siłą rzeczy dużo większą wartość. Powiedzmy wprost: jeśli korzystasz z usług wirtualnego asystenta z zagranicy, a zatem Ty znajdujesz się w jednym kraju, a Twój pracownik w innym, zawarte przez Was porozumienie nie będzie miało w sądzie zbyt wielkiej wartości, chociaż istnieje bardzo niewielkie prawdopodobieństwo, by potrzeba było w ogóle podejmować tego rodzaju kroki prawne.

Prawdziwa tajemnica pozwalająca zapewnić sobie ochronę przed wszelkiego rodzaju problemami z poufnością polega na stosowaniu podczas kontaktów z wirtualnymi pracownikami zdrowego rozsądku — zwłaszcza wtedy, gdy dopiero zaczynacie współpracę.

Oto kilka porad, które często przedstawiam, gdy mowa o tym zagadnieniu:

- Rozważ użycie menedżera haseł w rodzaju *lastpass.com*.
- Nigdy nie zapewniaj nikomu dostępu do swoich kont bankowych lub kart kredytowych.
- Jeżeli chcesz, żeby wirtualny asystent zajmował się płatnościami realizowanymi przez serwis PayPal i innymi tego typu zadaniami, stwórz dodatkowe konto działające niezależnie od tego, na które kontrahenci przelewają Ci środki;

potem w razie potrzeby przekazuj fundusze na to dodatkowe konto, umożliwiając wirtualnemu asystentowi realizowanie płatności.

 Dbaj o regularne robienie kopii bezpieczeństwa danych z systemu CRM (systemu zarządzania relacjami z klientami) lub odrębnej bazy danych zawierającej informacje o klientach. Oczywiście, możesz też zadbać o to, by takie działania podejmował za Ciebie Twój wirtualny asystent.

#### **Umowy dotyczące poufności**

Umowy dotyczące poufności są z reguły warte mniej więcej tyle, co papier, na którym je spisano. Z drugiej strony, podobnie jak umowy dotyczące obowiązków i wynagrodzenia wirtualnego asystenta, są skuteczną metodą określania zasad i oczekiwań, jeśli chodzi o to, o jakich elementach Waszej współpracy Twój pracownik może lub nie może rozmawiać z osobami trzecimi.

Pełniąca funkcję swoistego zabezpieczenia umowa dotycząca poufności jest z reguły krótsza od kontraktu, jaki podpisujesz ze swoim pracownikiem; istnieje też spore prawdopodobieństwo, że zostanie ona przeczytana od początku do końca przez Twojego wirtualnego asystenta. Poza tym uważam, że "umowa dotycząca poufności" brzmi trochę groźniej niż zwyczajny "kontrakt", tak więc członkowie Twojego zespołu poświęcą przypuszczalnie takiej umowie więcej uwagi i podejmą dodatkowe starania, by nie naruszać zasad przedstawionych w takim dokumencie.

Kończąc rozważania dotyczące tego tematu, napiszę, że nie ma powodu, by w przypadku wirtualnego pracownika martwić się poufnością w większym lub mniejszym stopniu niż wtedy, gdy masz do czynienia z osobą wykonującą obowiązki w siedzibie Twojej firmy. Czasem spotyka się osoby, które są skłonne łamać zasady, ale jeśli tylko będziesz zwracać uwagę na to, co podpowiada Ci

72

instynkt, nic Ci nie grozi. Weź też pod uwagę, że przypuszczalnie będziesz bardziej żałować regularnego zgadzania się na różne rzeczy niż tego, że w którymś momencie powiesz "nie". Ta prawidłowość bez wątpienia sprawdza się w moim przypadku.

Gdy już uporasz się ze wszystkimi kwestiami opisanymi w tym rozdziale, przed rozpoczęciem współpracy z Twoim nowym wirtualnym pracownikiem trzeba się jeszcze zająć jednym drobiazgiem, który musimy omówić, by uchronić Cię przed popełnieniem poważnego błędu, który przytrafia się wielu przedsiębiorcom mam tu na myśli szkolenie, a raczej jego brak.

# PROGRAM PARTNERSKI **GRUPY HELION -**

# 1. ZAREJESTRUJ SIĘ<br>2. PREZENTUJ KSIĄŻKI

 $\blacksquare$ 

Zmień swoją stronę WWW w działający bankomat!

Dowiedz się więcej i dołącz już dzisiaj! http://program-partnerski.helion.pl

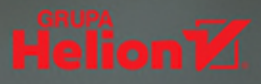

# WIRTUALNA FIRMA DAJE REALNĄ WOLNOŚĆ!

Osoby prowadzące własny biznes bardzo często cierpią na syndrom superprezesa. Sądzą, że gwarancją sukcesu jest osobiste doglądanie każdego, najmniejszego aspektu działania firmy. Poza kierowaniem przedsiębiorstwem muszą być specjalistami w zakresie sprzedaży, technologii, zasobów ludzkich, spraw operacyjnych, logistyki i wielu innych dziedzin. Niepostrzeżenie dzień pracy takiego superprezesa wydłuża się do kilkunastu godzin, a spraw, które musi załatwić, systematycznie przybywa. Taka strategia działania nie doprowadzi właściciela firmy do sukcesu, a jedynie do wypalenia zawodowego i potężnej frustracji. Brzmi znajomo?

Jeśli tak, to trzymasz w ręku książkę, dzięki której zatrzymasz to błędne koło i przestaniesz być własnością swojego przedsiębiorstwa. Na powrót poczujesz się właścicielem! Zyskasz więcej czasu, zwiększysz produktywność i przyspieszysz rozwój firmy, nawet przy bardzo skromnym budżecie. Dowiesz się, jak dzięki drobnym, ale konsekwentnym zmianom doprowadzić do kooperacji z wirtualnymi pracownikami. Zdobędziesz wiedzę niezbędną przy ustalaniu, które zadania warto objąć outsourcingiem. Nauczysz się znajdować, zatrudniać, szkolić i motywować wirtualnych asystentów oraz zarządzać ich działaniami. Przekonasz się, że wirtualna kadra to jak najbardziej realny sposób na zbudowanie wymarzonej firmy odnoszącej imponujące sukcesy!

# NAJWAŻNIEJSZE ZAGADNIENIA:

w jakich przypadkach warto postawić na wirtualnych asystentów według jakich zasad rekrutować zdalnych pracowników jakie są techniki zarządzania wirtualną kadrą jakie treści zamieszczać w internecie, by osiągać wyniki jak uniknąć błędów przy budowie wirtualnego zespołu

CHRIS DUCKER jest servinym przedsiębiorcą. Z Cambridge w Anglii zarządza kilkoma firmami, w których zatrudnia ponad 400 pełnoetatowych pracowników rozrzuconych po całym świecie. Cieszy się dużym zaufaniem jako mentor biznesu i chętnie zabiera głos podczas różnych prestiżowych wydarzeń. Szczególnie dobrze jest znany jako założyciel Youpreneur.com, wiodącej firmy zajmującej się edukacją biznesową związaną z marką.

# onepress

http://onepress.pl

**HELION SA** ul. Kościuszki 1c, 44-100 Gliwice tel.: 32 230 98 63

ksigżkiklasybusiness

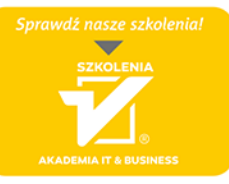

www.szkolenia.helion.pl

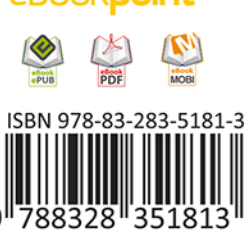

Cena: 59.00 zł